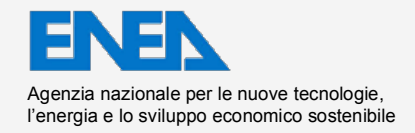

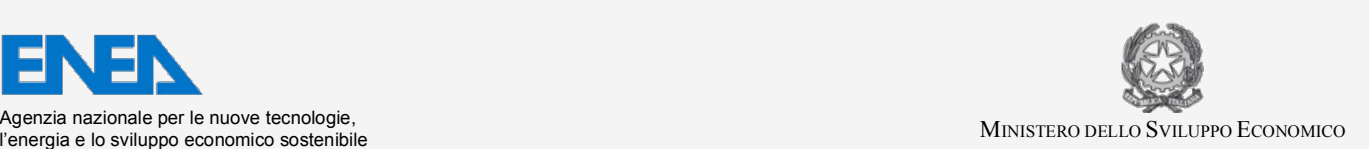

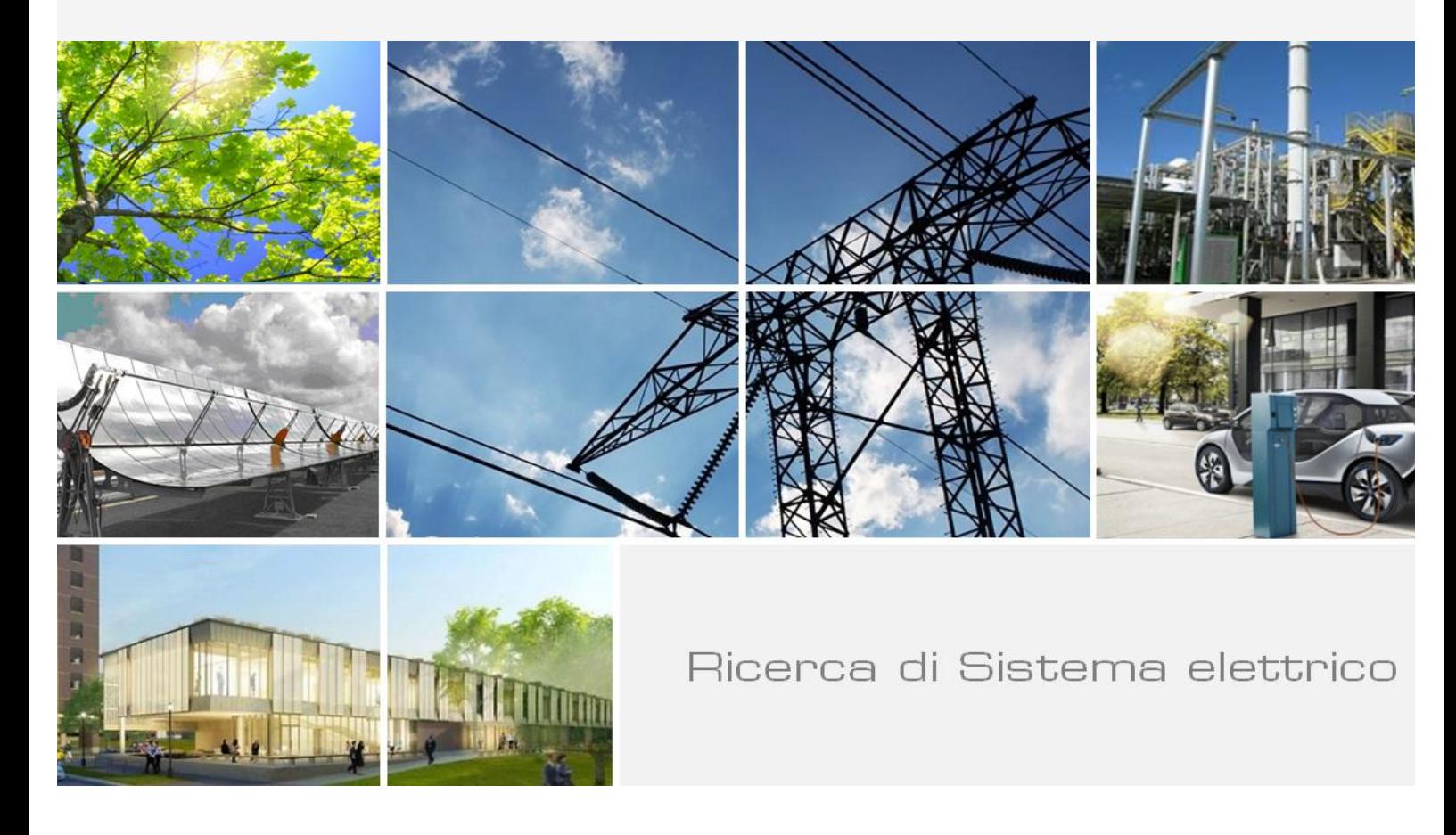

# Progettazione di una Facility per Misure di Trasporto Neutronico nel Reattore TAPIRO

*N. Burgio, A. Santagata, M. Frullini*

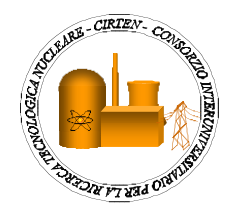

Report RdS/PAR2013/015

Progettazione di una Facility per Misure di Trasporto Neutronico nel Reattore TAPIRO

Nunzio Burgio, Alfonso Santagata - ENEA, Massimo Frullini - CIRTEN UNIROMA1

Settembre 2014 

Report Ricerca di Sistema Elettrico Accordo di Programma Ministero dello Sviluppo Economico - ENEA Piano Annuale di Realizzazione 2013 Area: Produzione di energia elettrica e protezione dell'ambiente Progetto: Sviluppo competenze scientifiche nel campo della sicurezza nucleare e collaborazione ai programmi internazionali per il nucleare di IV Generazione Obiettivo: Sviluppo competenze scientifiche nel campo della sicurezza nucleare Responsabile del Progetto: Mariano Tarantino, ENEA

Il presente documento descrive le attività di ricerca svolte all'interno dell'Accordo di collaborazione "Sviluppo competenze scientifiche nel campo della sicurezza e collaborazione ai programmi internazionali per il nucleare di IV generazione"

Responsabile scientifico ENEA: Mariano Tarantino

Responsabile scientifico CIRTEN: Giuseppe Forasassi

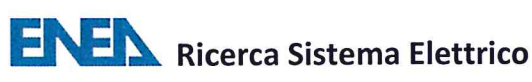

di

40

### **Titolo**

# Progettazione di una facility in Pb per misure di trasporto neutronico nel reattore TAPIRO

### **Descrittori**

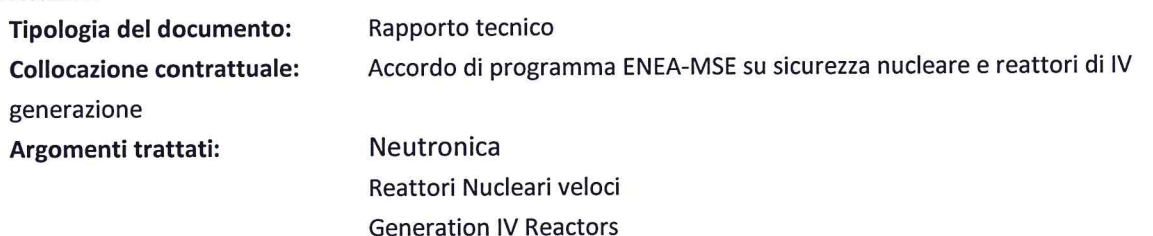

### **Sommario**

Nella precedente attività di sviluppo e validazione del modello Monte Carlo dettagliato del reattore TAPIRO (TAratura PIIa Rapida potenza 0) era stata dichiarata l'intenzione di usare tale modello come strumento di progettazione di esperienze in supporto alle attività Generation IV sui Reattori Veloci a Piombo. Il presente rapporto riassume le conclusioni tratte nell'attività di progettazione di una facility per misure di trasporto neutronico in Piombo nel reattore TAPIRO in cui, il modello MCNPX di TAPIRO è stato estensivamente impiegato. La struttura in oggetto, se realizzata, permetterà di studiare e verificare i dati nucleari del Piombo attraverso una serie di misure integrali. In questa attività il modello risulta in buon accordo con una serie di misure eseguite in aria nella colonna termica e nel canale radiale 1. Lo studio ha anche evidenziato che, prima di poter eseguire una progettazione dettagliata della facility nel vano colonna termica, sarebbe necessaria una campagna sperimentale con una massa di Piombo decisamente più piccola da tenersi nel canale radiale 1.

### **Note**

### Contributori

Nunzio Burgio, Alfonso Santagata ENEA Massimo Frullini CIRTEN- Sapienza Università di Roma

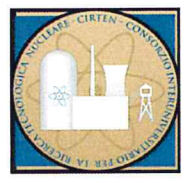

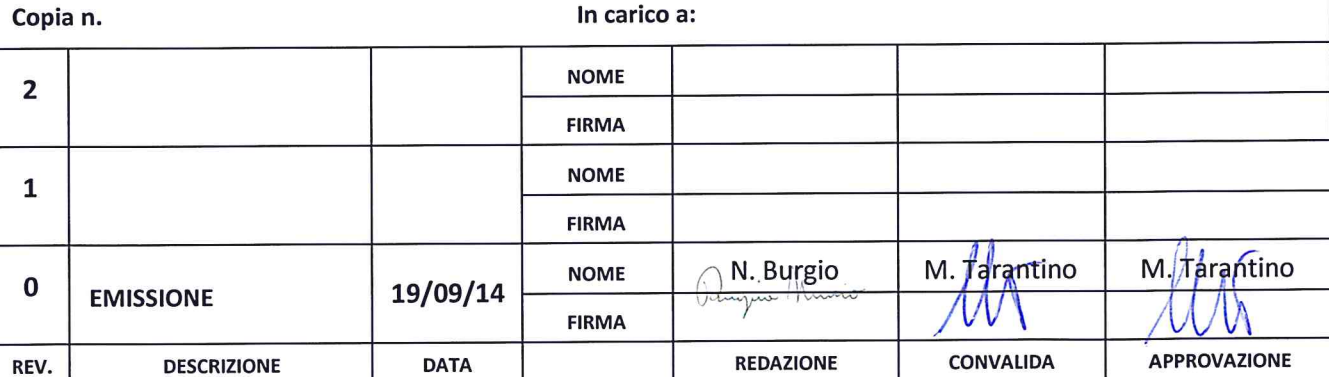

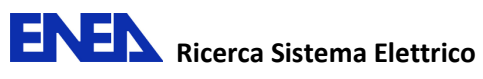

# Sommario

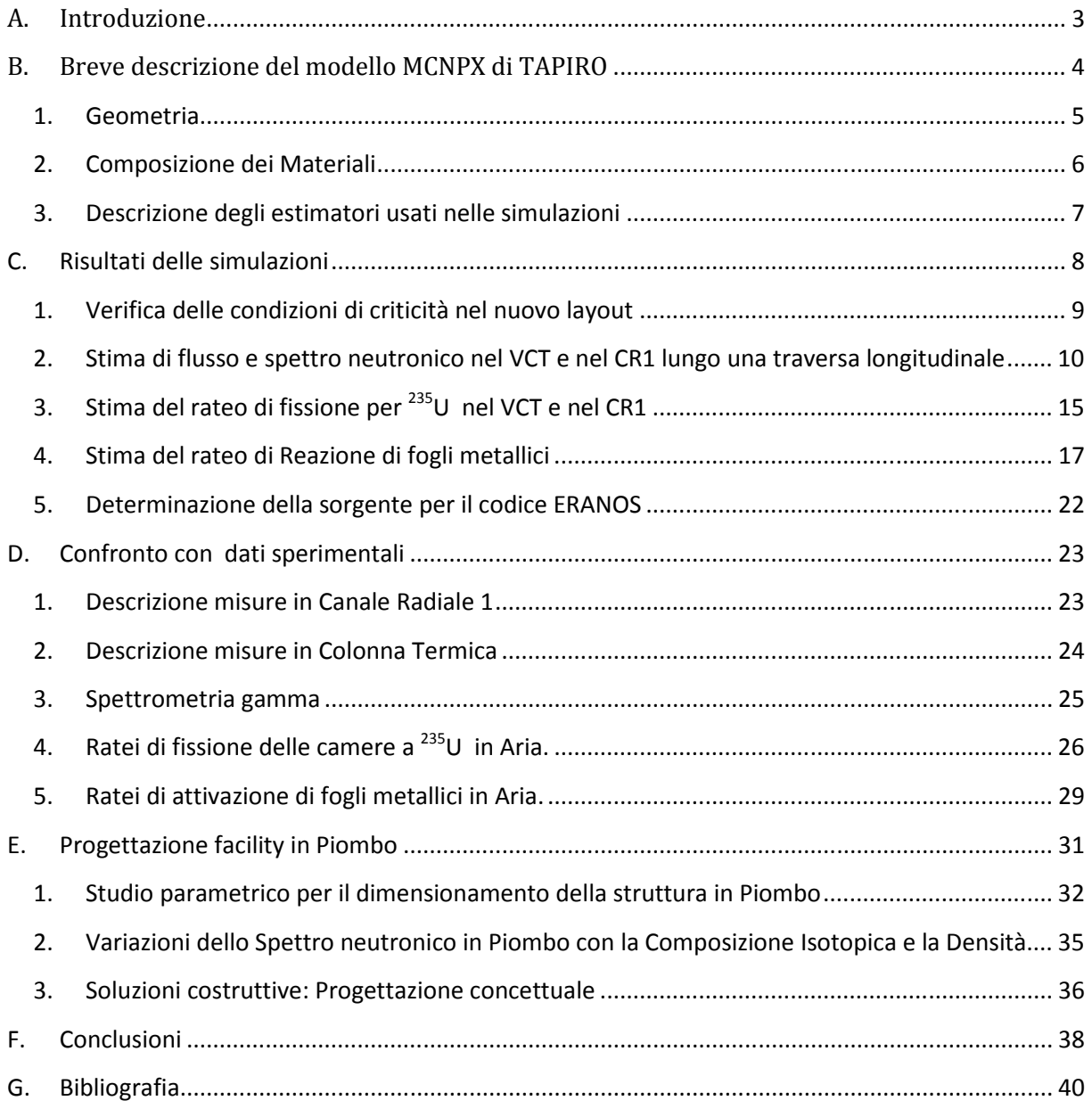

# A. Introduzione

Nella precedente attività di sviluppo e validazione del modello Monte Carlo dettagliato del reattore TAPIRO (TAratura PIla Rapida potenza 0) [1-3] era stata dichiarata l'intenzione di usare tale modello come strumento di progettazione di esperienze in supporto alle attività Generation IV sui Reattori Veloci a Piombo [4]. Il presente rapporto riassume le conclusioni tratte nell'attività di progettazione di una facility per misure di trasporto neutronico in Piombo nel reattore TAPIRO in cui, il modello MCNPX [5] di TAPIRO è stato estensivamente impiegato. La struttura in oggetto, se realizzata, permetterà di studiare e verificare i dati nucleari del Piombo attraverso una serie di misure integrali. In questa linea progettuale, a differenza del passato, sono state eseguite nuove misure che riportano un buon grado di accordo con le previsioni del modello. Lo studio ha evidenziato due possibili soluzioni: la prima riguarda l'uso del vano colonna termica (VCT) e la seconda, come soluzione di backup, l'uso del canale radiale 1 (CR1). In entrambe le soluzioni è stato valutato, mediante l'uso delle tecniche perturbative presenti in MCNPX, l'influenza delle variazioni di composizione isotopica e densità del Piombo. Le due possibili configurazioni sono state confrontate valutando i vantaggi e gli svantaggi di ciascuna. Anche nel confronto con i nuovi dati sperimentali il modello MCNPX di TAPIRO sembra confermare la sua attendibilità, rivelandosi un valido strumento per le analisi di fattibilità. Va sottolineato come, al di là dello specifico obbiettivo perseguito nella presenta attività, l'impianto TAPIRO conferma di essere un prezioso strumento per la verifica dei concetti di progettazione dei reattori veloci e nello studio del comportamento dei materiali in spettri neutronici duri. A tal fine, andrebbe vagliata la possibilità, a fronte di un investimento produttivo sostenibilissimo, di potenziare le strutture di irraggiamento per semplificare la manipolazione dei campioni (ad es. moduli di trasferimento pneumatico). Questo permetterebbe di ridurre i tempi di esecuzione delle esperienze, moltiplicando il numero di attività, favorendo così un rientro economico che ammortizzerebbe in breve tempo la spesa sostenuta.

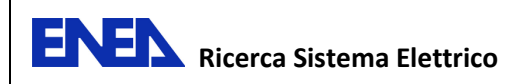

# B. Breve descrizione del modello MCNPX di TAPIRO

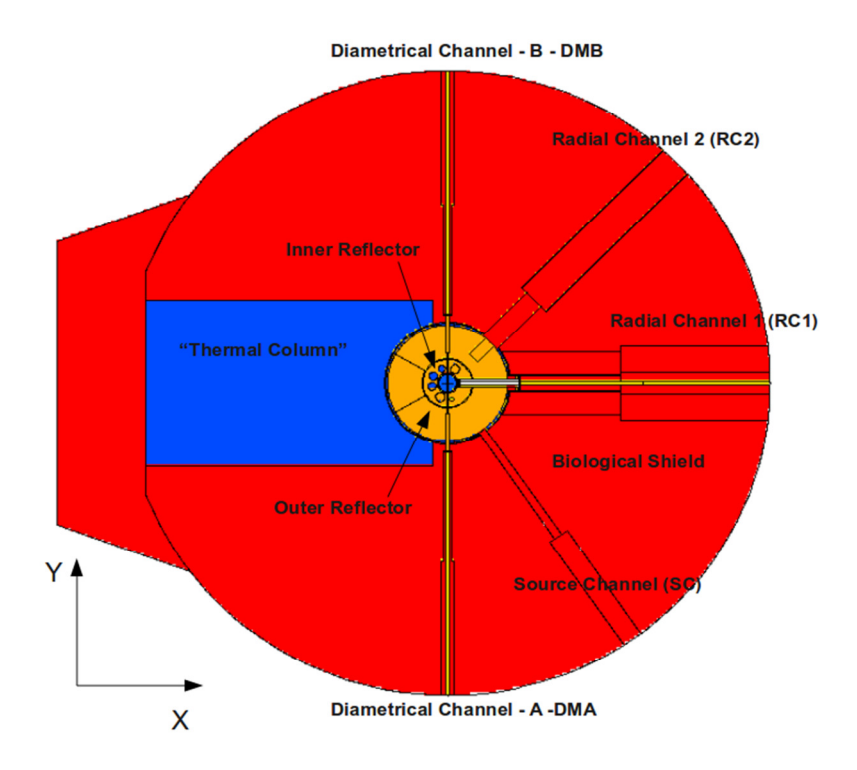

Figura 1 Vista in sezione, ricavata dal plotter di MCNPX, a quota mezzeria di nocciolo del reattore TAPIRO.

Il nocciolo del reattore è costituito da una serie di dischi cilindri, di uguale raggio e diverso spessore, impilati uno sull'altro e tutti realizzati in lega Uranio-Molibdeno (arricchimento in <sup>235</sup>U nell'intervallo 92%-93%). Il reattore viene raffreddato mediante un flusso forzato di Elio. Un riflettore cilindrico in Rame, suddiviso in una parte esterna ed una interna, circonda completamente il nocciolo. Il sistema di barre di controllo è ospitato nel cosiddetto riflettore interno (vedi Figura 1). Si tratta di 5 pistoni di Rame che, mediante estrazione dal corpo del riflettore, possono incrementare o ridurre le fughe di neutroni dal nocciolo permettendo la regolazione di potenza del reattore. Il riflettore esterno è dotato di un settore rimovibile (Figura 2) che permette l'irraggiamento di campioni di grandi dimensioni in uno spettro energetico di neutroni da fissione. La Figura 2 riporta anche il VCT, che insieme al CR1, costituisce l'oggetto di studio del presente rapporto. Storicamente, questo vano ospitava un blocco di grafite di grado nucleare per realizzare irraggiamenti neutronici in spettro termico (da qui l'indicazione di "vano colonna termica"). L'intero sistema è contenuto nello schermo biologico di calcestruzzo. Per una descrizione particolareggiata del modello MCNPX si rimanda al report precedente [2]. Nel paragrafo successivo vengono descritte le modifiche effettuate sul modello per adeguarlo alla presente attività.

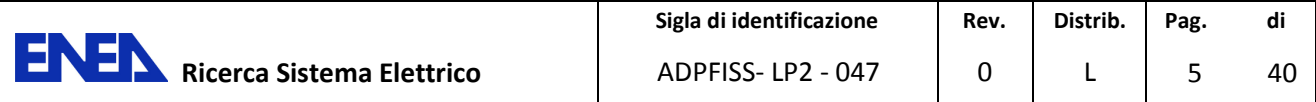

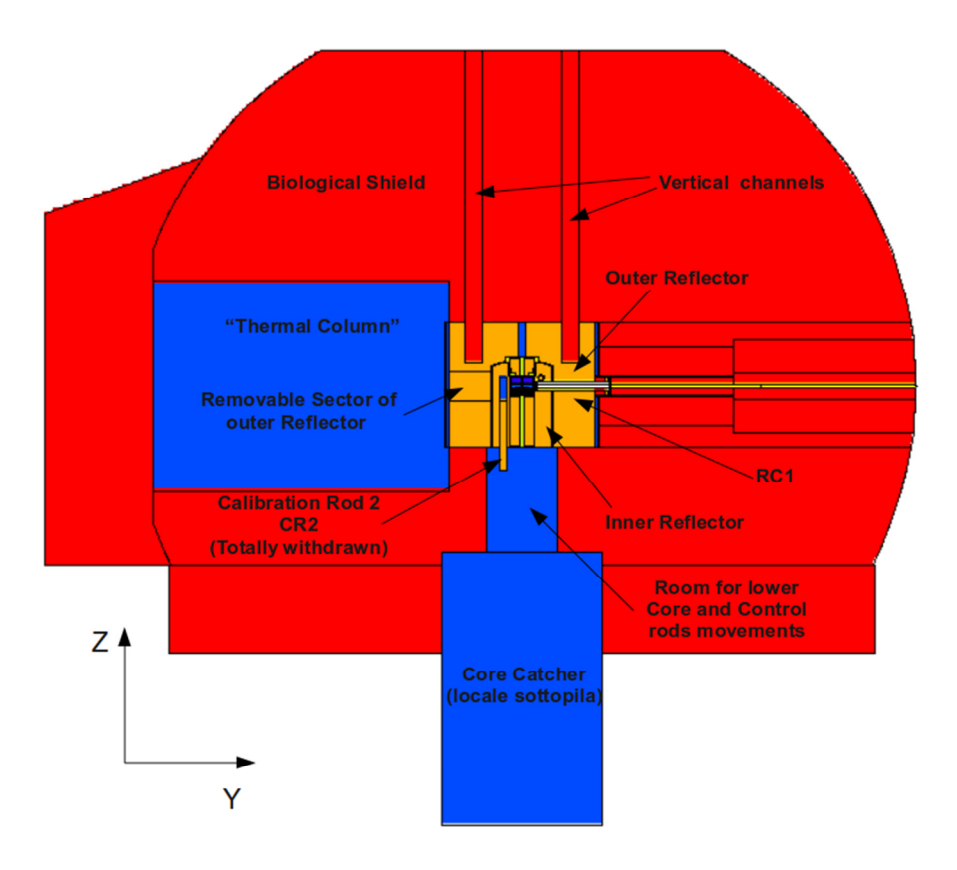

Figura 2 Sezione trasversale del modello TAPIRO sono visibili sia il VCT che il CR1.

# 1. Geometria

La geometria del modello MCNPX usato nelle precedenti attività era relativa ad un layout sperimentale adottato durante gli anni '80. Di seguito vengono descritte le modifiche eseguite sul modello per adeguarlo alla configurazione attuale e alle esigenze di calcolo di questa attività. In accordo con quanto riportato in Figura 3, le modifiche possono essere così riassunte:

- Rimozione del settore di rame situato nel riflettore esterno (vedi Figura 2).
- Rimozione del blocco di calcestruzzo dal VCT e sostituzione con Aria.
- Schematizzazione del corpo completo della sala reattore e delle mura perimetrali.
- In alcune simulazioni sono stati aggiunti anche alcuni blocchi di calcestruzzo piazzati di fronte al portellone del VCT utilizzati come schermi biologici aggiuntivi.

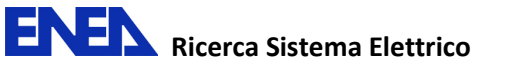

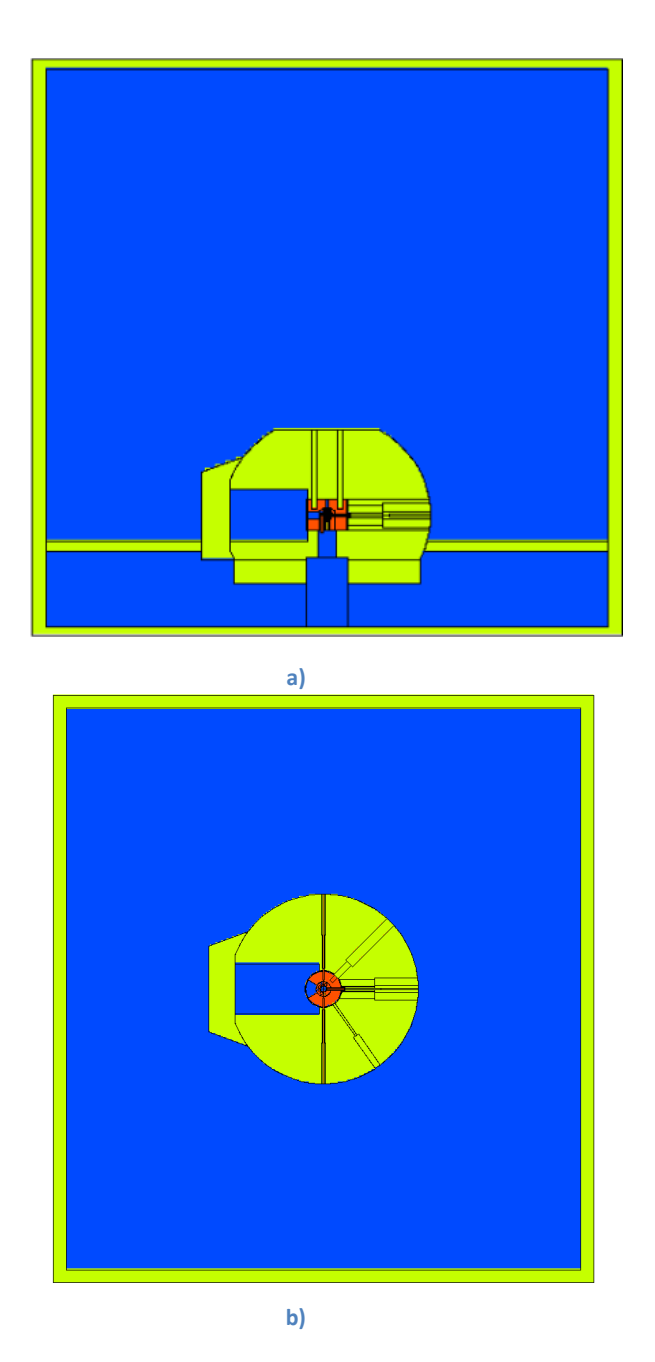

Figura 3 Sezione laterale (a) e in pianta (b) della geometria di TAPIRO dopo le modifiche. Sono state aggiunte la sala reattore e le mura perimetrali. Sono inoltre stati rimossi il blocco di calcestruzzo nel VCT e il settore di riflettore esterno di rame adiacente al vano.

# 2. Composizione dei Materiali

La composizione dei materiali usati nel modello MCNPX di TAPIRO è quella riportata in [2]. Rispetto alle precedenti attività è stato aggiunto il Piombo metallico puro la cui composizione isotopica è riportata in Tabella 1.

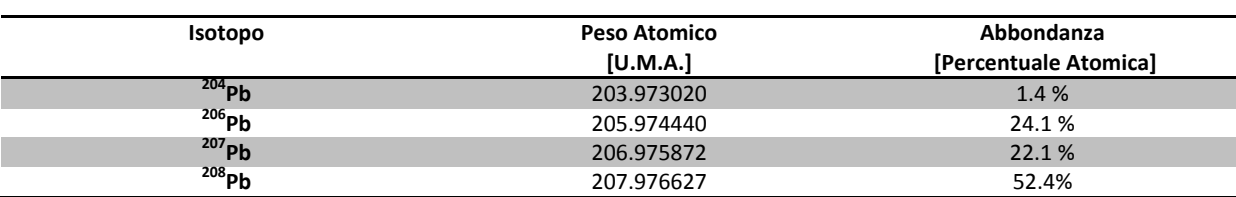

Tabella 1 Composizione Isotopica base per il Piombo usata nei calcoli MCNPX (densità=11.34 g/cm $^3)$ 

Va tenuto conto che il Piombo può variare la sua composizione isotopica in base alla sua provenienza geologica. Per valutare gli effetti di tale variazione è stato effettuato uno studio di sensitività basato sulle perturbazioni nella composizione isotopica del Piombo e della sua densità di bulk (vedi Pagina 35 del presente rapporto) . Ove non differentemente specificato la composizione e la densità del Piombo sono quelle riportate in Tabella 1. Si assume inoltre che il materiale effettivamente usato nella realizzazione della facility sarà del grado di purezza massimo reperibile sul mercato.

### 3. Descrizione degli estimatori usati nelle simulazioni

Come già sottolineato altrove [2-4], i risultati di una simulazione Monte Carlo rappresentano una media eseguita sugli eventi campionati nel corso del calcolo. Ne segue che un parametro rilevante della simulazione è l'errore statistico associato con il risultato. Inoltre, va sempre ricordato che la precisione di un calcolo Monte Carlo misura l'incertezza causata dalle fluttuazioni statistiche delle quantità fisiche sotto campionamento. Al contrario l'accuratezza del risultato è una misura di quanto il valore calcolato e quello reale siano vicini. In genere le incertezze associate ai risultati Monte Carlo sono riferite alla precisione e non all'accuratezza della simulazione. Recentemente MCNPX è stato dotato di un modulo in grado di eseguire perturbazioni su alcuni dei parametri di simulazione (Cross Section, densità e composizione dei materiali) permettendo cosi alcune valutazioni sull'accuratezza dei risultati rispetto alle incertezze dei dati di base. Questo metodo è stato da noi impiegato nell'analisi del modello Monte Carlo di TAPIRO [3]. Per una descrizione accurata delle estimatori usati in MCNPX si rimanda al manuale d'uso [4]. Tuttavia, conviene richiamare le proprietà di un estimatore di flusso neutronico noto come "MESH Tally" usato estensivamente nel corso di questa attività. Questo estimatore permette di valutare i flussi neutronici su volumi definibili in maniera

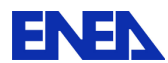

indipendente dalla geometria del problema. Nel nostro caso, l'estimatore MESH-TALLY è stato usato per valutare traverse di flussi e ratei di reazione lungo l'asse del VCT ad un'altezza pari alla mezzeria di nocciolo (Vedi Figura 1). Inoltre è possibile suddividere il responso dell'estimatore in intervalli di energia per valutare le proprietà spettrali della quantità in esame. Va infine sottolineato che MCNPX può stimare i ratei di reazioni nucleari specifiche usando la seguente relazione generale:

$$
S=C\int \Phi(E)R(E)dE
$$

Dove C è una costante,  $\Phi$  la fluenza neutronica (in n/cm<sup>2</sup>/p.s.  $\rightarrow$  p.s. = particella sorgente) stimata del codice ed R(E) è una funzione di risposta (tipicamente la sezione d'urto microscopica della reazione). Attraverso una scelta opportuna della funzione di risposta e della costante C è possibile stimare qualunque tipo di rateo di reazione per cui siano disponibili i dati nucleari. Ad esempio, con C espressa in atomi/barn/cm , la quantità S diviene il numero di atomi per unità di volume che si formano per particella sorgente (quindi atomi/cm<sup>3</sup>/p.s.). Se la quantità S viene stimata in condizioni stazionarie, risulta essere numericamente uguale alla resa della reazione a saturazione.

# C. Risultati delle simulazioni

Vengono qui di seguito riportati i risultati delle simulazioni eseguite sul modello MCNPX del TAPIRO. La presentazione dei risultati mantiene la stessa sequenza logica e cronologica impiegata nel corso dell'indagine.

- Verifica della condizioni di criticità del modello nel nuovo layout sperimentale.
- Stima del flusso e dello spettro neutronico nel VCT e nel CR1 nelle condizioni di criticità prima ottenute lungo una traversa longitudinale a mezzeria di nocciolo. Le simulazioni sono relative al trasporto in Aria e poi in Piombo per valutare le differenze nelle caratteristiche di trasporto dei due mezzi.
- Stima del rateo di fissione del <sup>235</sup>U lungo le stesse traverse. Anche in questo caso sono state confrontate le traverse in Aria e in Piombo.

• Stima del rateo di attivazione di fogli metallici lungo le traverse nel VCT e nel CR1. Esame delle differenze per trasporto in Aria e Piombo.

# 1. Verifica delle condizioni di criticità nel nuovo layout

Dopo l'aggiunta della sala reattore e la rimozione del settore di rame adiacente alla colonna termica è stato necessario verificare che il modello fosse compatibile con una configurazione di barre di controllo sperimentalmente critica. La Tabella 2 riporta il k<sub>eff</sub> e le condizioni di simulazione di tale confronto.

Tabella 2 stima del k<sub>eff</sub> eseguita sul modello MCNPX di TAPIRO con le barre in posizione di criticità

| $K_{\text{eff}}$ | Deviazione Standard | *Incertezza Totale | Commento                                |  |  |
|------------------|---------------------|--------------------|-----------------------------------------|--|--|
| 1.00038          | 0.00006             | 0.00124            | Barre calibrazione a 11 cm, Barre       |  |  |
|                  |                     |                    | Sicurezza inserite, Barra regolazione a |  |  |
|                  |                     |                    | 7.5 cm. Reattore freddo e pulito. Dati  |  |  |
|                  |                     |                    | nucleari JEFF 3.1. Rimozione settore di |  |  |
|                  |                     |                    | rame. VCT vuoto.                        |  |  |

\*valutazione effettuata mediante il modulo perturbativo di MCNPX su incertezze della densità del riflettore di rame e del fissile (vedi [3]) .

Risulta evidente come nel confronto il modello MCNPX fornisca un risultato compatibile con le reali condizioni di criticità di TAPIRO. In questa nuova configurazione, in cui il settore rimovibile del riflettore non è presente, lo schermo biologico dal lato della colonna termica vuota non garantisce che la dose in sala reattore rimanga al disotto del limite prescritto in tutto l'intervallo di potenza raggiungibile dall'impianto (in genere si mantiene il blocco di calcestruzzo nel VCT). Al fine di valutare la dose in sala reattore nelle condizioni di esercizio è stata eseguita una simulazione dedicata schematizzando un detector γ in prossimità del muro di sala reattore di fronte al portellone del VCT. La stima del rateo di dose equivalente è stata eseguita prima a portellone chiuso e poi aggiungendo uno schermo di cemento di 45 cm di spessore davanti al portellone. L'uso dello schermo sembra abbattere la dose di circa un fattore 7. Questo risultato è stato ottenuto facendo significative approssimazioni sugli effetti di build up della sala reattore e sull'applicabilità dei coefficienti di dose nelle condizioni di simulazioni. Solo una verifica sperimentale ha permesso, in un secondo tempo, di stabilire la massima potenza del reattore durante l'esperienza in 100 W.

# 2. Stima di flusso e spettro neutronico nel VCT e nel CR1 lungo una traversa longitudinale

Grazie all'uso delle MESH-tally è stato possibile eseguire una prima valutazione dello spettro energetico del flusso neutronico lungo una traversa per tutta l'estensione delle colonna termica. Sperimentalmente si è scelto di eseguire le misure in Aria all'altezza della mezzeria di nocciolo lungo l'asse di simmetria del vano a partire dall'imbocco del settore di riflettore di rame rimosso fino al portellone del VCT. Di conseguenza, la MESH-tally è stata definita lungo la direzione negativa dell'asse X del sistema di riferimento Cartesiano di MCNPX (da -43 cm a -260 cm lungo l'asse X , vedi Figura 2). I flussi neutronici sono stati stimati ogni 0.5 cm lungo la traversa. Al fine di rivelare le possibili variazioni spettrali il flusso è stato suddiviso in 5 gruppi energetici di seguito riportati in Tabella 3. Nel caso del CR1 la traversa viene mantenuta sempre sulla mezzeria di nocciolo è la MESHtally viene definita lungo la direzione positiva dell'asse X del sistema di riferimento di MCNPX con lo stesso passo usato nel caso del VCT (0.5 cm).

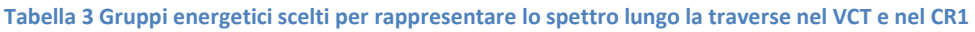

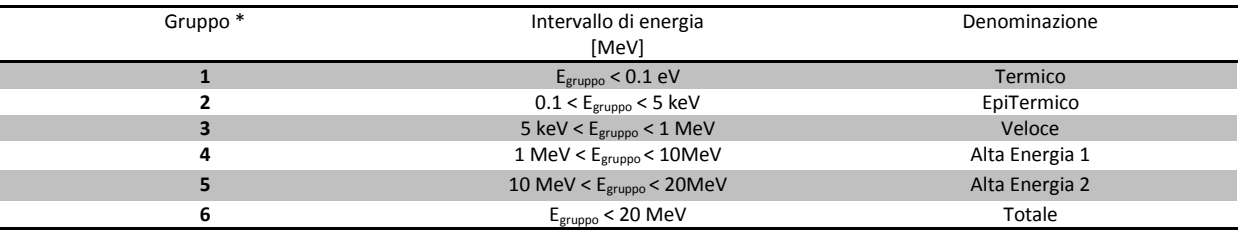

\* In alcune simulazioni i gruppi 4 e 5 sono stati collassati in un unico gruppo con energia 1 MeV < Egruppo < 20 MeV

La Tabella 4 riporta le condizioni di simulazione per la stima preliminare delle traverse di flusso neutronico nel VCT:

#### Tabella 4 Descrizione delle simulazioni MCNPX e Stima di keff

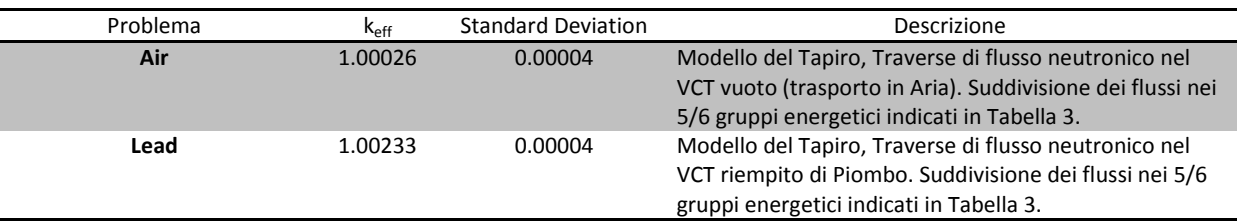

Va ricordato che tutti i calcoli eseguiti da MCNPX con estimatori di flusso presuppongono una condizione di stazionarietà della sorgente nel tempo e sono normalizzati ad una particella sorgente. Quindi, a stretto rigore il risultato delle stime ha le dimensioni di una fluenza [neutroni/cm<sup>2</sup>/ s.p.]. Definendo la sorgente corrispondente ad una data potenza del reattore TAPIRO in [neutroni/sec] è possibile ottenere le stima dei flussi relativi a tale potenza.

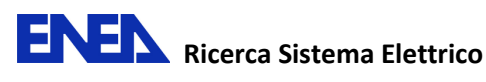

La Figura 4 riporta il confronto tra l'intensità delle fluenze totali in Aria e Piombo nel VCT ottenuta partire dalle simulazioni di Tabella 4: nel caso dell'Aria, detta fluenza totale decresce monotonicamente di circa 1 ordine di grandezza lungo la traversa. Da notare come, nella zona finale della traversa, la fluenza raggiunga un plateau. In Piombo la fluenza risulta più elevata rispetto all'Aria nei primi 25 cm poi, a causa della maggiore velocità di decrescita con la distanza, cade di almeno due ordini di grandezza senza raggiungere alcun plateau.

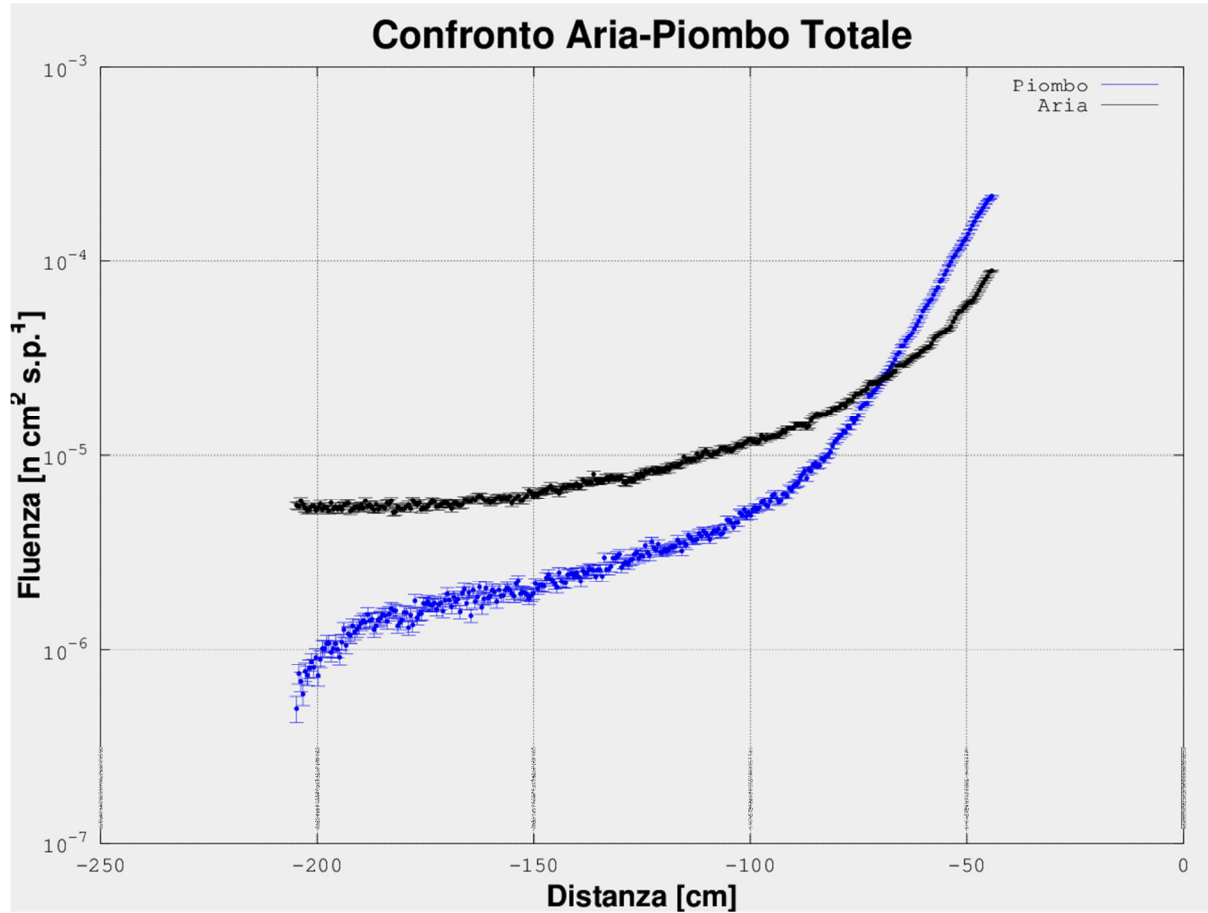

Figura 4: Confronto in grafico semilogaritmico delle fluenze totali, in Aria e Piombo, stimate da MCNPX lungo la traversa di fissione nel VCT.

La Tabella 5 riporta la distribuzione energetica a 5 gruppi (vedi Tabella 3) della fluenza stimata da MCNPX per 4 punti rappresentativi della traversa in esame. Sia in Aria che in Piombo, il gruppo dei neutroni Termici risulta essere molto poco popolato e quindi affetto da elevate incertezze statistiche. Nei gruppi energetici più popolati come EpiTermico, Veloce ed Alta energia, le fluenze neutroniche mediamente sono più elevate in Piombo (in media circa un fattore 2). Alla distanza di 50 cm dal centro del nocciolo poi, il flusso in Piombo diviene più basso di quella in Aria.

#### Punto di Misura Distanza dal centro del nocciolo Materiale Gruppi energetici del flusso neutronico Termico EpiTermico Veloce Alta Energia Totale Fluenza  $[n cm<sup>-2</sup>]$  $sp^{-1}$ ] \*F% **Fluenza**  $[$ n cm $^{-2}$  $sp^{-1}$ ] \*E% **Fluenza** [n  $cm^{-2}$  $sp^{-1}$ ]  $E%$ **Fluenza**  $[$ n cm $^{-2}$  $sp^{-1}$ ] <sup>\*</sup>E% **Fluenza** [n  $cm^{-2}$  $sp^{-1}$ ] \* E% 50 -50.21 Aria 1.7E-9 1.00 4.4E-6 0.04 4.9E-5 0.01 5.2E-6 0.05 5.9E-5 0.01 Piombo 9.1E-9 0.67 1.1E-5 0.03 1.1E-4 0.01 6.9E-6 0.04 1.3E-4 0.01 75 -75.06 Aria 7.0E-9 1.00 3.0E-6 0.05 1.6E-5 0.02 1.9E-6 0.08 2.1E-5 0.02 Piombo 8.1E-9 0.65 3.8E-6 0.05 1.2E-5 0.03 5.0E-7 0.15 1.6E-5 0.02 100 -100.00 Aria 1.2E-8 0.71 2.4E-6 0.06 8.5E-6 0.03 1.0E-6 0.11 1.2E-5 0.03 Piombo 1.2E-8 0.75 2.3E-6 0.06 2.7E-6 0.06 5.7E-8 0.41 5.1E-6 0.04 150 150.00 Aria 9.8E-9 1.00 1.7E-6 0.07 4.1E-6 0.05 3.9E-7 0.18 6.2E-6 0.04 Piombo 0.0E+0 0.00 1.1E-6 0.09 8.2E-7 0.11 7.1E-10 0.75 1.9E-6 0.07

#### Tabella 5 Stime di fluenza neutronica a cinque gruppi energetici in 4 zone spaziali lungo la traversa di misura nel VCT

\*E%= errore relative espresso come rapporto tra la deviazione standard e la media.

Per meglio valutare gli effetti spettrali sono state riportate in Tabella 6 le frazioni di popolazione neutronica presenti nelle fluenze di Tabella 5. Tali frazioni sono state ottenute dividendo la fluenza di ciascun gruppo energetico per la fluenza totale nello stesso punto di misura. Gli errori riportati tengono conto del trascinamento dell'errore che si verifica nell'operazione di normalizzazione.

| Punto  | <b>Distanza</b>           | Materiale | Gruppi energetici del flusso neutronico |       |                            |        |                            |        |                            |       |                     |      |      |
|--------|---------------------------|-----------|-----------------------------------------|-------|----------------------------|--------|----------------------------|--------|----------------------------|-------|---------------------|------|------|
| di     | dal                       |           | <b>Termico</b>                          |       | <b>EpiTermico</b>          |        | <b>Veloce</b>              |        | <b>Alta Energia</b>        |       | <b>Totale</b>       |      |      |
| Misura | centro<br>del<br>nocciolo |           | <b>Fluenza</b><br>Relativa              | E%    | <b>Fluenza</b><br>Relativa | E%     | <b>Fluenza</b><br>Relativa | E%     | <b>Fluenza</b><br>Relativa | E%    | Fluenza<br>Relativa | E%   |      |
|        |                           |           |                                         |       |                            |        |                            |        |                            |       |                     |      |      |
| 50     | $-50.21$                  | Aria      | 0.00%                                   | 1.00  | 7.49%                      | 0.04   | 83.68%                     | 0.02   | 8.82%                      | 0.05  | 100%                | 0.02 |      |
|        |                           | Piombo    | 0.01%                                   | 0.67  | 8.28%                      | 0.03   | 86.45%                     | 0.01   | 5.26%                      | 0.04  | 100%                | 0.01 |      |
| 75     | $-75.06$                  | Aria      | 0.03%                                   | 1.00  | 14.44%                     | 0.06   | 76.20%                     | 0.03   | 9.33%                      | 0.08  | 100%                | 0.03 |      |
|        |                           | Piombo    | 0.05%                                   | 0.65  | 23.88%                     | 0.05   | 72.97%                     | 0.04   | 3.10%                      | 0.15  | 100%                | 0.03 |      |
| 100    | $-100.00$                 |           | Aria                                    | 0.10% | 0.71                       | 20.31% | 0.06                       | 71.08% | 0.04                       | 8.51% | 0.12                | 100% | 0.04 |
|        |                           | Piombo    | 0.23%                                   | 0.75  | 46.06%                     | 0.08   | 52.59%                     | 0.08   | 1.12%                      | 0.42  | 100%                | 0.06 |      |
| 150    | 150.00                    | Aria      | 0.16%                                   | 1.00  | 27.02%                     | 0.08   | 66.55%                     | 0.06   | 6.27%                      | 0.18  | 100%                | 0.06 |      |
|        |                           |           | Piombo                                  | 0.00% | 0.07                       | 57.52% | 0.11                       | 42.45% | 0.13                       | 0.04% | 0.75                | 100% | 0.10 |

Tabella 6 Distribuzione energetica della fluenza normalizzata ai rispettivi totali nelle 4 zone spaziali selezionate nel VCT.

L'esame della Tabella 6 conferma la bassa termalizzazione del flusso neutronico sia in Aria che in Piombo. All'aumentare della distanza dal nocciolo, nel Piombo si assiste ad una progressiva rimozione dei neutroni Veloci e di Alta Energia dallo spettro mentre la popolazione di neutroni Epitermici cresce. Tale effetto in maniera meno marcata è presente anche in Aria. I risultati ottenuti sono compatibili in Piombo con le proprietà di scattering di questo materiale in cui i neutroni veloci e di alta energia sono sottoposti ad un grande numero di urti elastici e/o debolmente anelastici. Questo meccanismo di interazione giustifica la crescita del flusso nella prima parte delle traversa in Piombo come testimoniato anche dai 230 pcm di reattività positiva (vedi Tabella 4) che si spiegano solo ammettendo un effetto di riflessione dei neutroni verso il nocciolo.

Concludendo, secondo il modello MCNPX l'occupazione dell'intero VCT con Piombo dovrebbe:

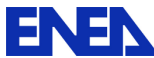

- Aumentare la riflessione dei neutroni veloci verso il nocciolo causando un incremento di reattività stimato in circa 230 PCM.
- Modificare il profilo del flusso rispetto all'Aria rendendolo più intenso di circa un fattore 2 in prossimità dell'imbocco del settore rimovibile per poi farlo scendere più rapidamente lungo la traversa.
- Generare uno spettro neutronico dominato dalla popolazione Epitermica e Veloce con le due componenti che dovrebbero divenire confrontabili al crescere della distanza dal nocciolo.

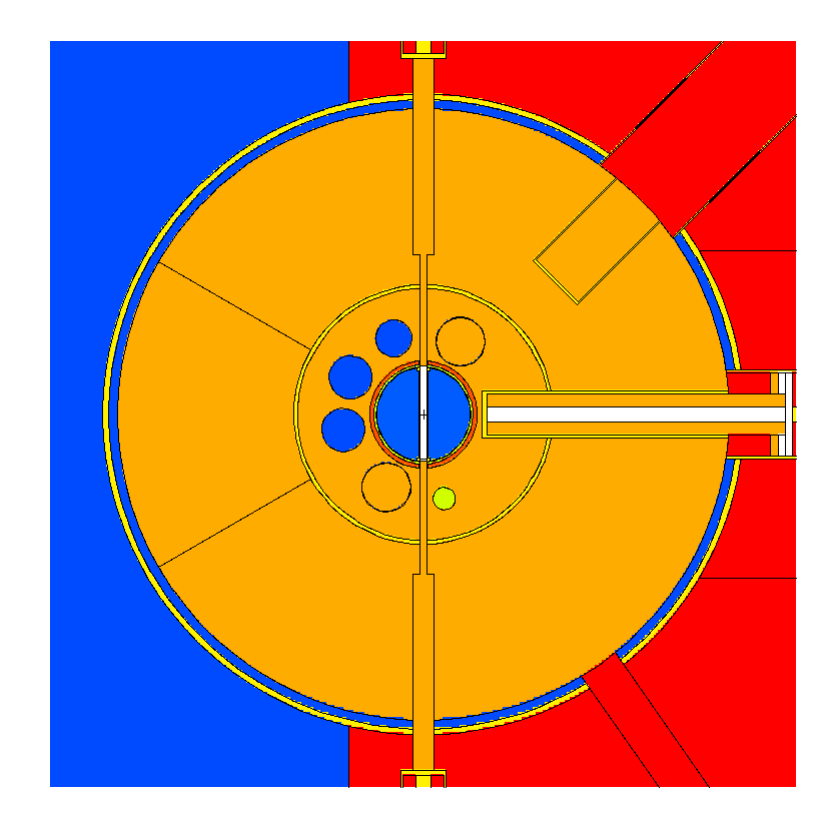

Figura 5 Visualizzazione del tratto di interesse di CR1 per la stima delle traverse di flusso

Nelle referenze [2] e [3], che riassumono il confronto tra le previsioni del modello di TAPIRO e le misure, risulta evidente che tali previsioni divengono meno accurate al crescere della distanza del punto di confronto dal centro del nocciolo. A fini di controllo e per valutare un'eventuale soluzione di back up , si è pensato di confrontare i risultai precedenti con quelli di alcune simulazioni effettuate nel CR1 (vedi Figura 5) dove l'accuratezza del modello con l'esperienza risulta essere maggiore. La Tabella 7 riporta un riassunto delle simulazioni effettuate nel CR1 sia in assetto originale che con il primo tratto riempito di Piombo.

#### Tabella 7 Descrizione delle simulazioni MCNPX e stima di k<sub>eff</sub> per le stime di flusso nel CR1.

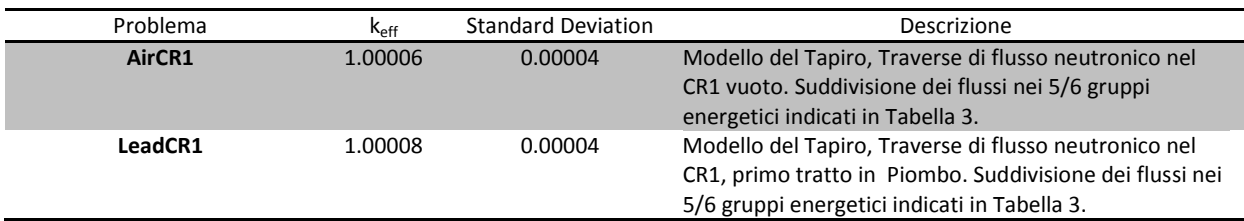

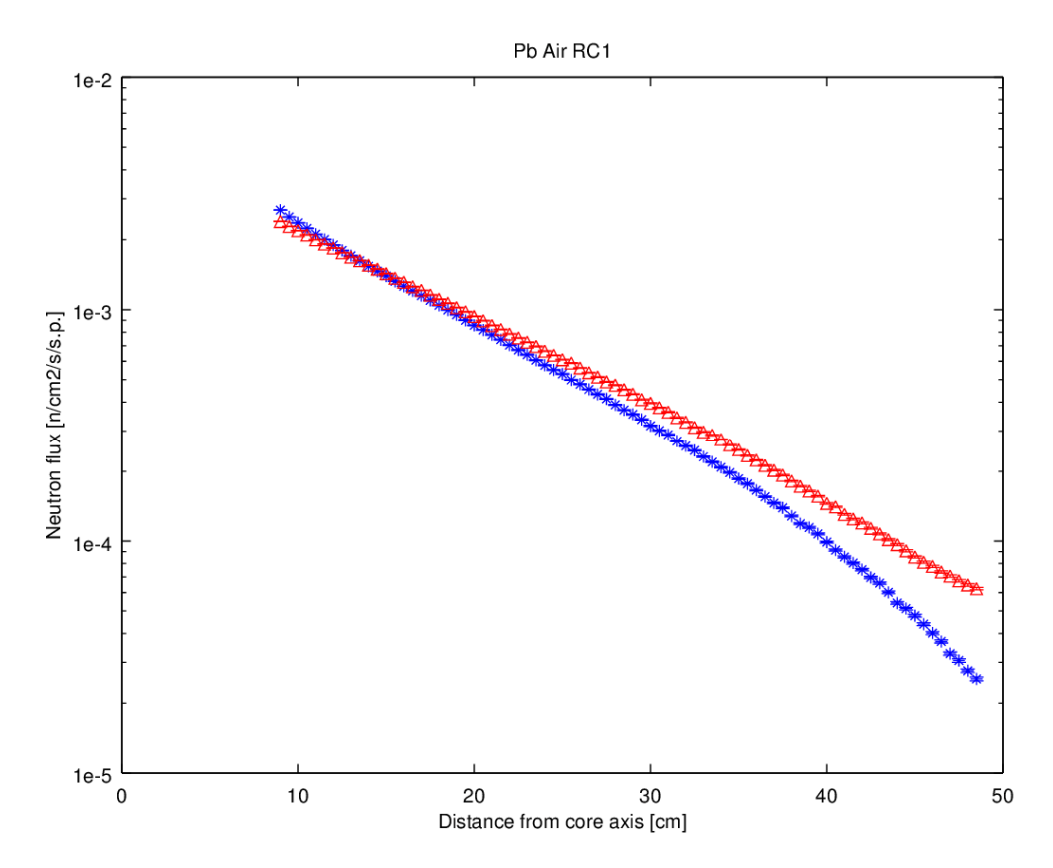

Figura 6 Confronto in grafico semilogaritmico delle fluenze totali, in Aria (in rosso) e Piombo (in blu), stimate da MCNPX lungo la traversa di fissione nel CR1.

Nel caso del CR1, dove il volume di Piombo utilizzato è minore rispetto a quello nel VCT, la capacità scatterante del Piombo risulta meno efficace. Inoltre il Piombo inserito nel CR1 si trova completamente circondato dal Rame del riflettore (vedi Figura 1) e quindi ha una situazione di trasporto neutronico diversa. Di consequenza l'intensità di flusso in Piombo è di poco superiore a quella in Aria (vedi Tabella 8).

#### Tabella 8 Stime di fluenza neutronica a cinque gruppi energetici in 4 zone spaziali lungo la traversa di misura nel CR1

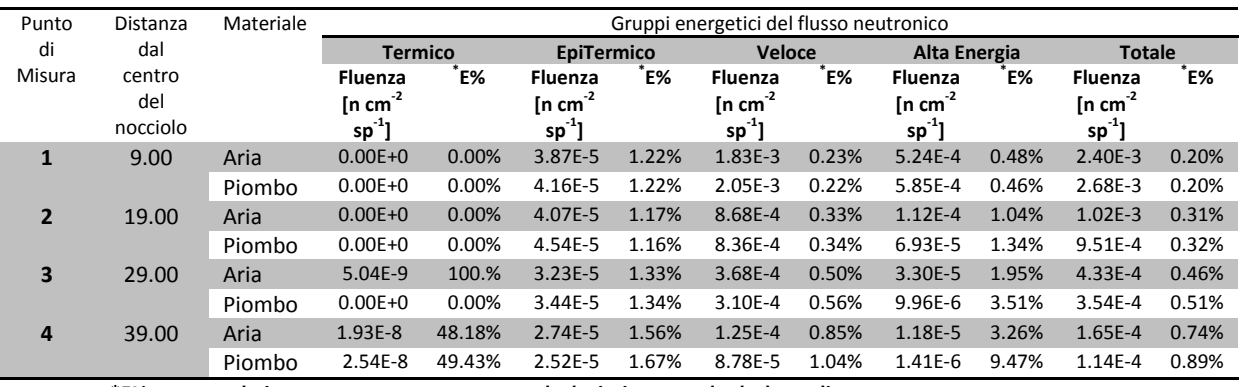

\*E%= errore relative espresso come rapporto tra la deviazione standard e la media.

Inoltre, a partire dalla distanza di circa 15 cm dall'asse del nocciolo, il flusso neutronico in Piombo risulta progressivamente più basso di quello in Aria a causa della dispersione del flusso incolliso.

| Punto           | Distanza | Materiale | Gruppi energetici del flusso neutronico |       |                   |       |                |        |                     |       |                |         |      |
|-----------------|----------|-----------|-----------------------------------------|-------|-------------------|-------|----------------|--------|---------------------|-------|----------------|---------|------|
| di              | dal      |           | <b>Termico</b>                          |       | <b>EpiTermico</b> |       | <b>Veloce</b>  |        | <b>Alta Energia</b> |       | <b>Totale</b>  |         |      |
| Misura          | centro   |           | <b>Fluenza</b>                          | E%    | Fluenza           | E%    | <b>Fluenza</b> | Έ%     | <b>Fluenza</b>      | E%    | <b>Fluenza</b> | `E%     |      |
| del<br>nocciolo |          |           | Relativa                                |       | Relativa          |       | Relativa       |        | Relativa            |       | Relativa       |         |      |
| 1               | 9.00     | Aria      | 0.00%                                   | 0.00  | 1.62%             | 0.01  | 76.46%         | 0.00   | 21.92%              | 0.14  | 100.00%        | 0.00    |      |
|                 |          | Piombo    | 0.00%                                   | 0.00  | 1.55%             | 0.01  | 76.61%         | 0.00   | 21.84%              | 0.12  | 100.00%        | 0.00    |      |
| $\overline{2}$  | 19.00    | Aria      | 0.00%                                   | 0.00  | 3.99%             | 0.01  | 85.06%         | 0.00   | 10.95%              | 0.26  | 100.00%        | 0.00    |      |
|                 |          |           | Piombo                                  | 0.00% | 0.00              | 4.77% | 0.01           | 87.93% | 0.00                | 7.29% | 0.41           | 100.00% | 0.00 |
| 3               | 29.00    | Aria      | 0.00%                                   | 1.00  | 7.46%             | 0.01  | 84.91%         | 0.01   | 7.63%               | 0.39  | 100.00%        | 0.00    |      |
|                 |          |           | Piombo                                  | 0.00% | 0.00              | 9.72% | 0.01           | 87.47% | 0.01                | 2.81% | 0.04           | 100.00% | 0.01 |
| 4               | 39.00    | Aria      | 0.01%                                   | 0.48  | 16.67%            | 0.02  | 76.13%         | 0.01   | 7.18%               | 1.00  | 100.00%        | 0.01    |      |
|                 |          | Piombo    | 0.02%                                   | 0.49  | 22.01%            | 0.02  | 76.74%         | 0.01   | 1.23%               | 0.09  | 100.00%        | 0.01    |      |

Tabella 9 Distribuzione energetica della fluenza normalizzata ai rispettivi totali nelle 4 zone spaziali selezionate (CR1).

Spettralmente il punto di misura 4 in Piombo nel CR1 assomiglia al punto di misura 75 del VCT (confronta Tabella 6 con Tabella 8). Tenendo conto che l'intensità del flusso nel CR1 è più elevata di un fattore 7 (confronta Tabella 5 e Tabella 7) , si potrebbero ottenere nel CR1 condizioni spettrali analoghe a quelle stimate in zone del VCT lontane dal nocciolo ma con una maggiore intensità di flusso. Questo potrebbe ovviare a problemi di rilevabilità di reazioni a soglia ad alta energia che sono preziose nella valutazione dello spettro veloce.

### 3. Stima del rateo di fissione per 235U nel VCT e nel CR1

Lungo le stesse traverse impiegate per i flussi sono stati stimati i ratei di fissione di <sup>235</sup>U. Come sottolineato in [2] e [3] le fissioni in <sup>235</sup>U sono indotte, con un grado di efficienza variabile, da neutroni di qualunque energia compresa nello spettro di TAPIRO. La Figura 7 riporta la cross section microscopica di fissione totale del <sup>235</sup>U rispetto all'energia dei neutroni incidenti. Il massimo di efficienza di fissione viene raggiunta con neutroni di energia termica (En < 1e-7 MeV) dove

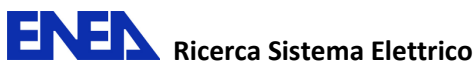

l'andamento della cross section assume la tipica decrescita proporzionale al reciproco della velocità dei neutroni. Una serie di massimi si hanno anche nella zona epitermica (1e-7 MeV > En < 5e-3 MeV) dove si evidenzia una serie di righe di risonanza.

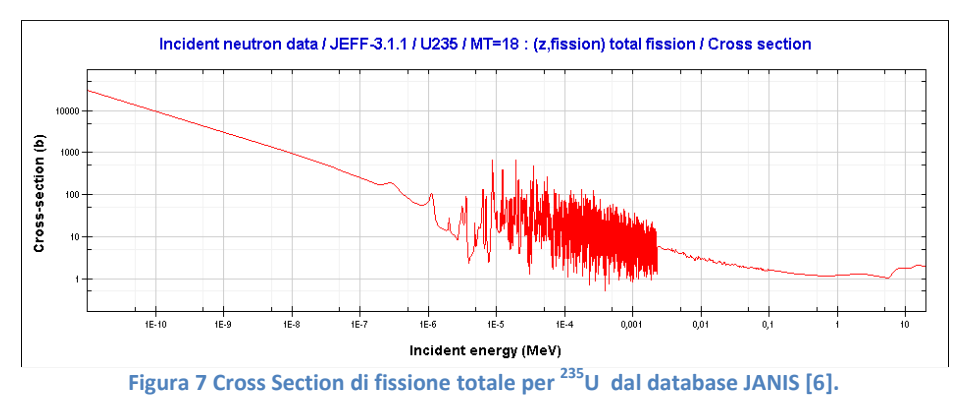

La Figura 8 riporta il confronto dell'andamento del rateo di fissione <sup>235</sup>U in Aria e Piombo simulati nel VCT. Come previdibile dall'andamento dello spettro neutronico, il rateo di fissione in Piombo risulta essere sistematicamente più alto di quello in Aria fino alla distanza di 150 cm dal nocciolo. Da notare come la traversa in Aria raggiunga un plateau a partire da 130 cm, evidenziando l'effetto di downscattering dovuto alle parete dello schermo biologico.

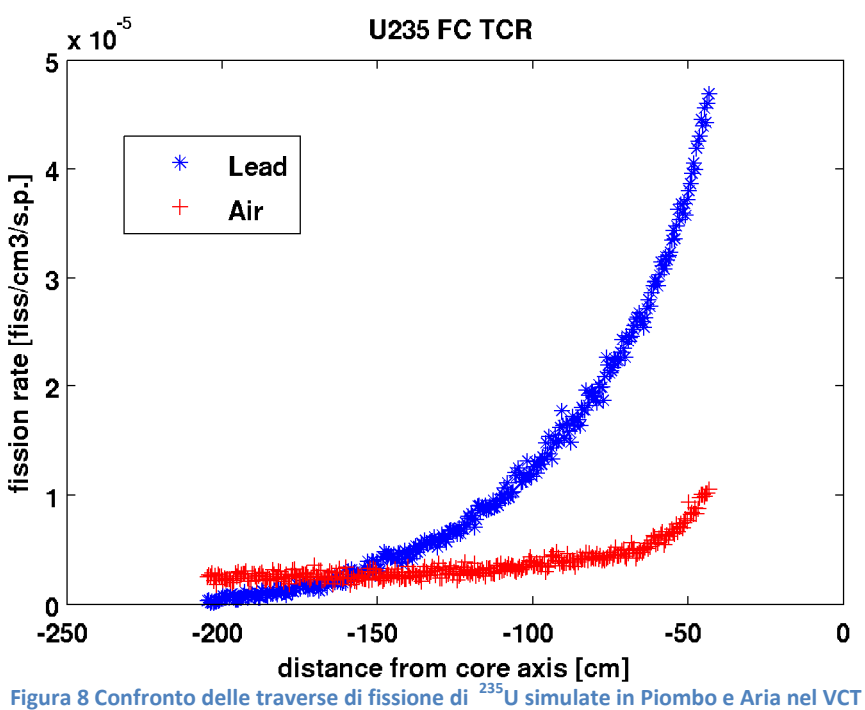

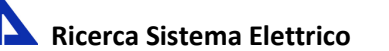

ENE

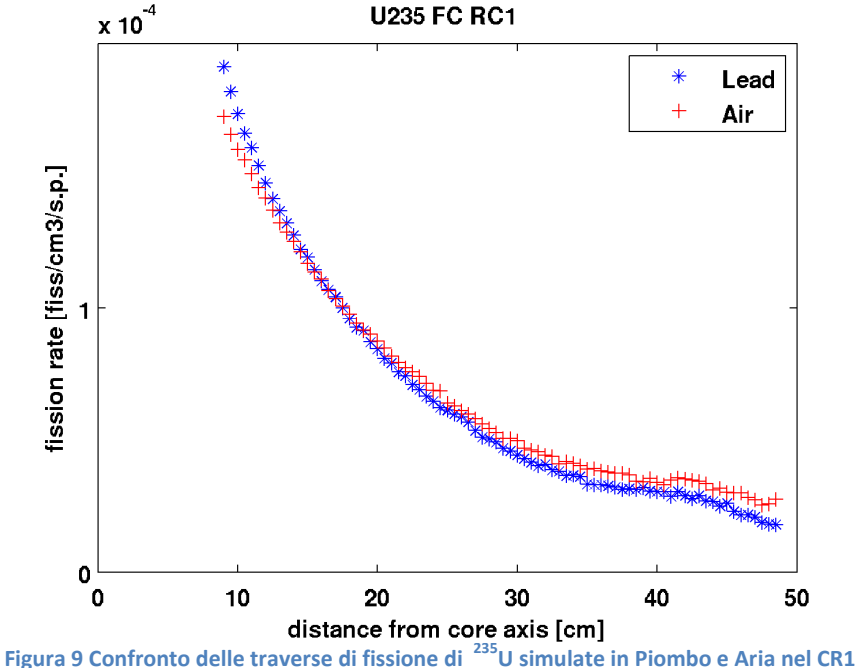

Come risulta da Figura 9 i ratei di fissione nel CR1 sono leggermente più elevati in Piombo (10% circa) mentre, oltre la distanza di 20 cm, sono i tassi di fissione in Aria a prevalere. Entrambe le curve prevedono un accenno di risalita nell'intervallo di distanze compreso tra 38 cm e 45 cm. Tale effetto è imputabile alla presenza dei materiali di supporto e di schermo (calcestruzzo, acciaio, rame) che rendono lo spettro neutronico più morbido e favoriscono le fissioni ad energia più bassa incrementando il rateo di fissione malgrado la diminuzione di intensità di flusso.

# 4. Stima del rateo di Reazione di fogli metallici

La Tabella 10 riporta l'elenco dei fogli metallici usati durante le esperienze per misure di attivazione neutronica.

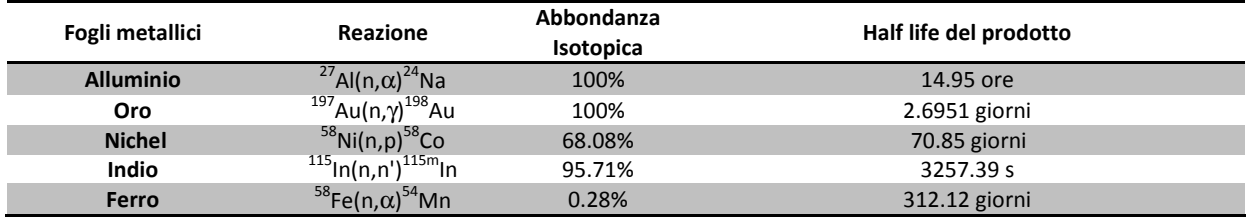

Tabella 10 Elenco dei fogli metallici impiegati nell'esperienze.

I materiali sono stati impiegati nella forma di foglio sottile (spessore da 20 a 100 µm) per minimizzare

le modifiche spettrali indotte da fenomeni di autoschermo.

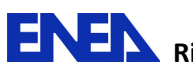

Le Figure 11 e 12 mostrano i risultati di simulazione per le traverse di attivazione di Oro e Nichel nel VCT. E' ben noto che la reazione di cattura neutronica da parte dell'Oro è elevata in tutto lo spettro neutronico di TAPIRO (Vedi Figura 10).

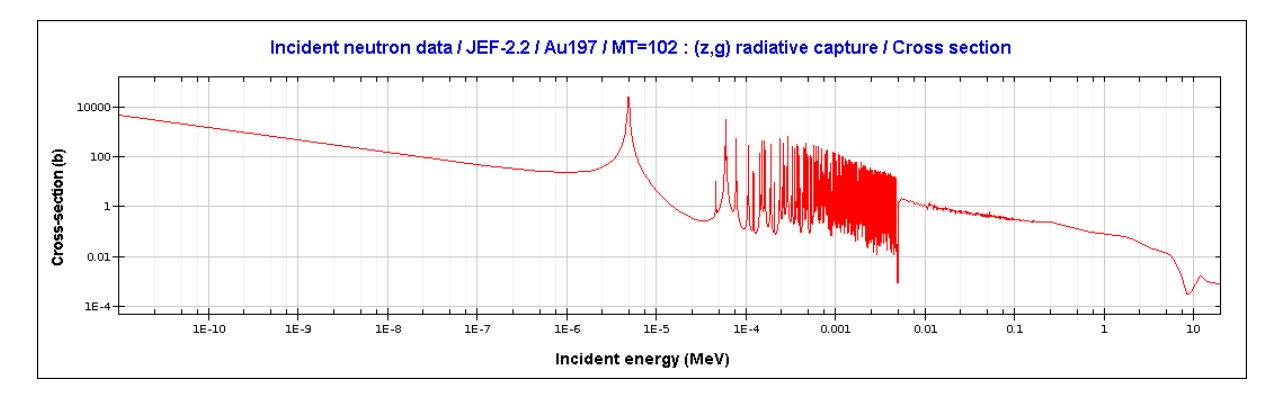

Figura 10 Cross section della reazione di cattura neutronica dell' Oro.

La Figura 11 riporta gli andamenti delle traverse di attivazione dell'Oro simulate in Piombo e Aria con il modello MCNPX di TAPIRO. Per quanto riguarda la traversa in Aria il rateo di attivazione appare costante intorno ad un valor medio caratterizzato da una grande dispersione dei dati. Considerando che la grande maggioranza degli eventi di cattura avviene nella regione delle risonanze dell'oro (vedi Figura 10 e confronta con spettro neutronico in Aria di Tabella 5) si dovrebbe assistere ad una progressiva decrescita dell'attivazione con il crescere della distanza dal nocciolo per effetto geometrico (flusso incolliso). Questo fenomeno viene però compensato, in termini di attivazione, dal contributo dei neutroni che subiscono downscattering sulle pareti e che hanno, ad energie più basse dell'incolliso, una maggiore sezione d'urto in Oro. Trattandosi di eventi rari incrementano il livello di incertezza statistica nella risposta della Mesh-tally. In Piombo, i neutroni presentano maggiore frequenza di collisione cedendo però poca energia per urto agli atomi del materiale. Ne consegue che l'andamento lungo la traversa è dominato maggiormente da contributi alla reazione provenienti da energie tipiche del flusso incolliso.

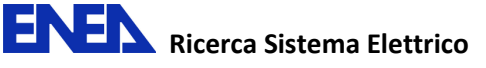

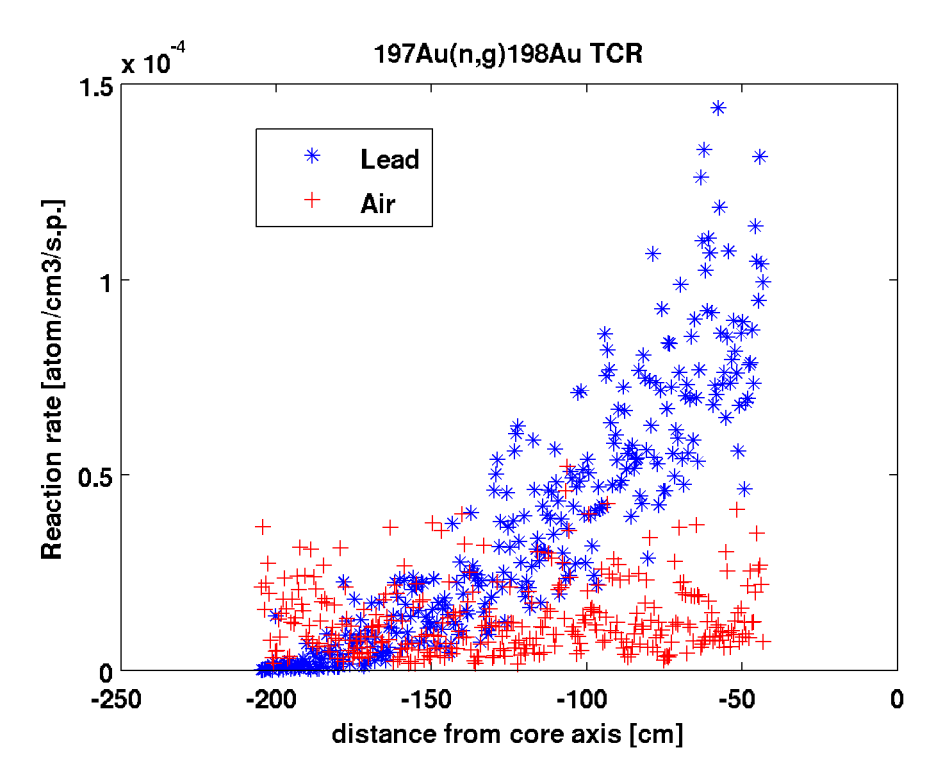

Figura 11 Confronto delle traverse di attivazione per la reazione a soglia <sup>197</sup>Au(n,γ)<sup>198</sup>Au simulata in Piombo e Aria nel VCT

A conferma di queste ipotesi abbiamo le risposte simulate in Aria e Piombo delle traverse di attivazione del Ni.

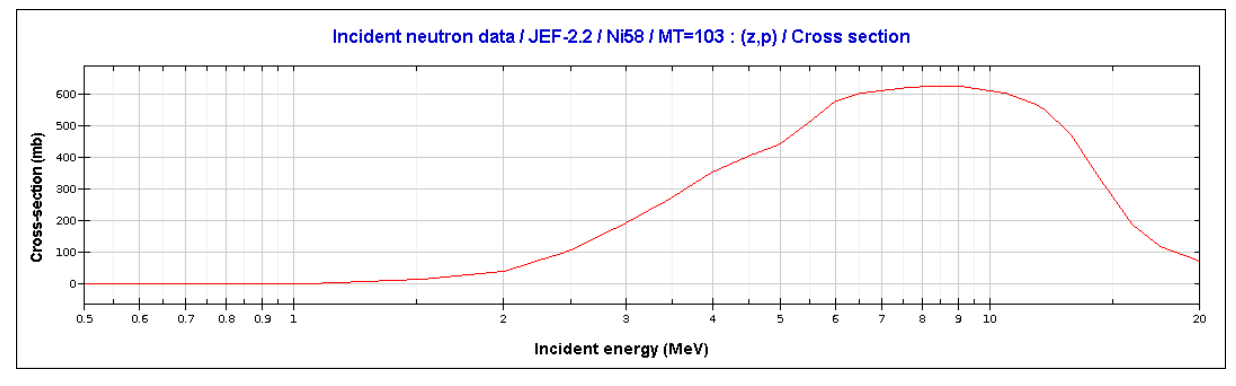

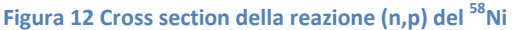

Come riportato in Figura 12, la reazione  ${}^{58}$ Ni(n,p)<sup>58</sup>Co presenta una soglia a 1.5-2 MeV ed è priva di strutture di risonanza. In pratica si tratta di un rivelatore di flusso neutronico incolliso. Infatti, l'andamento generale della traversa in Aria (vedi Figura 13) mostra l'attesa diminuzione con la distanza dall'asse del nocciolo evidenziando dei "picchi" imputabili al downscattering dei neutroni con le pareti del VCT. Nella traversa in Piombo gli effetti di backscattering (come nel caso dell'Oro) rendono la curva più vicina ad un andamento incolliso, con la completa scomparsa dei picchi presenti in aria. Da notare che il divario tra le attivazioni in Aria e Piombo nei primi punti della curva è

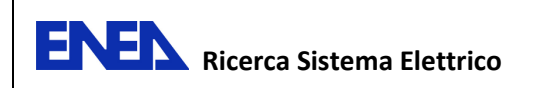

contenuto entro il 20% a favore del Piombo. Ciò è dovuto al fatto che il backscattering su Piombo abbassa l'energia dei neutroni al di sotto della soglia di reazione del Ni non permettendone la rilevazione.

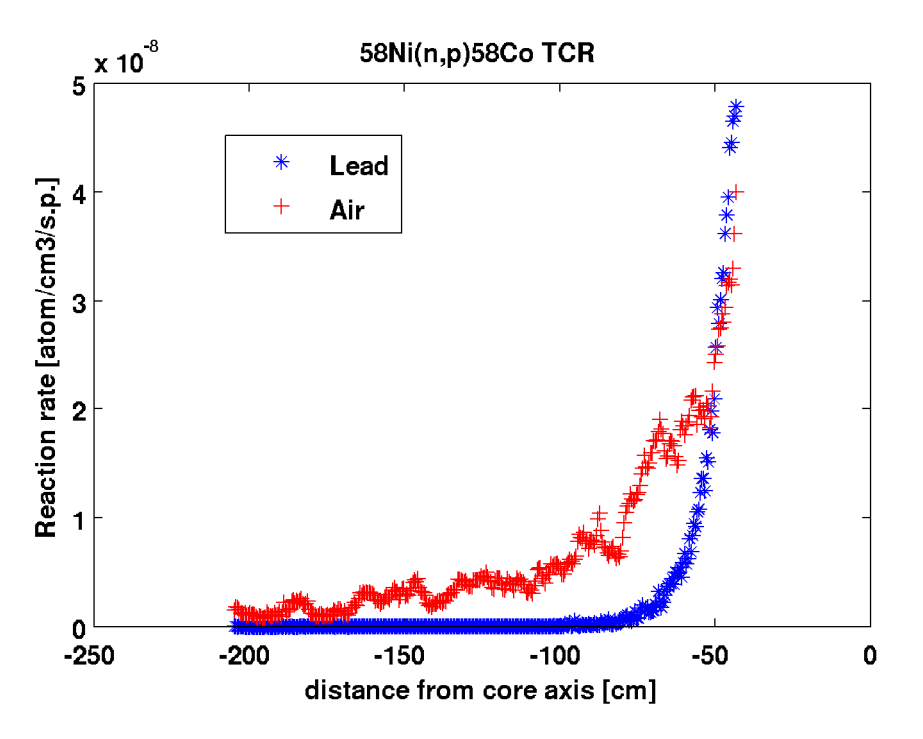

Figura 13 Confronto delle traverse di attivazione per la reazione a soglia <sup>58</sup>Ni(n,p)<sup>58</sup>Co simulata in Piombo e Aria nel VCT

Le Figure 14 e 15 mostrano l'andamento delle simulazioni per le stesse reazioni nel caso del CR1. La reazione di attivazione dell'Oro (Figura 14) non mostra grosse differenze tra Piombo e Aria confermando che gli effetti visti in colonna termica agiscono solo su grandi cammini liberi medi e quindi necessitano di volumi più grandi di quelli disponibili nel canale radiale per divenire veramente efficaci. Da notare che la risposta in attivazione dell'Oro cresce al crescere della distanza dal nocciolo, come già spiegato in [2], questo è un effetto imputabile al progressivo slowing down dei neutroni che vengono rilevati dall'Oro più efficientemente ad energie più basse. Anche qui il rumore statistico è elevato.

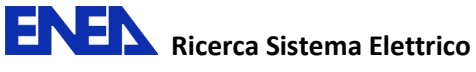

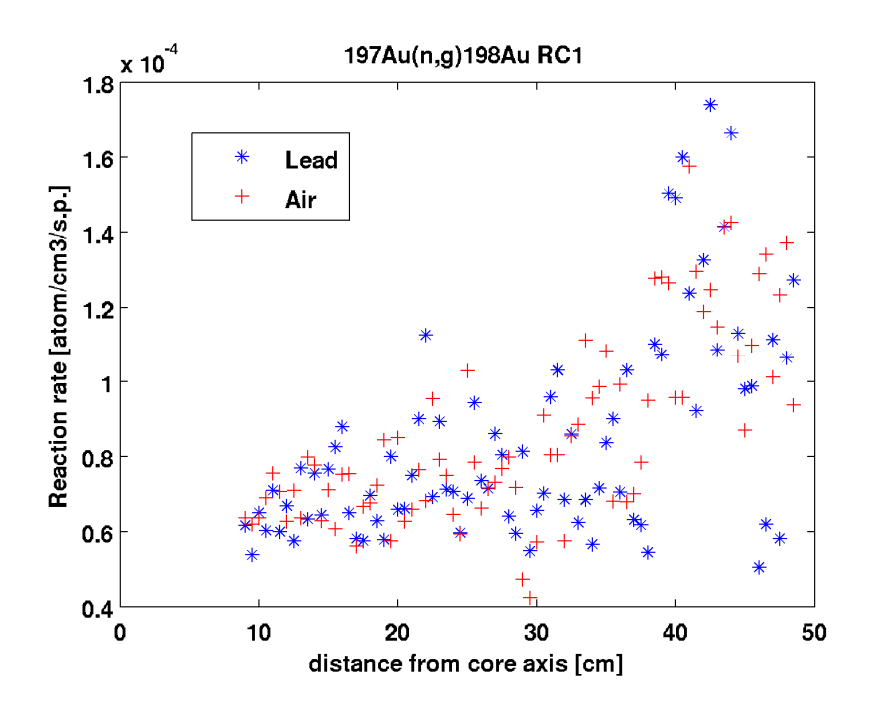

Figura 14 Confronto delle traverse di attivazione per la reazione a soglia <sup>197</sup>Au(n,γ)<sup>198</sup>Au simulata in Piombo e Aria nel CR1.

Venendo alla reazione a soglia del Ni (Figura 15), in Aria risulta evidente che, nei volumi a disposizione si stabilisce un andamento tipico del flusso incolliso, in Piombo si esplica anche se in misura minore rispetto alle simulazioni di colonna termica, una certa tendenza all'aumento dell'attività nel primo tratto della traversa secondo i meccanismi di backscattering prima ipotizzati.

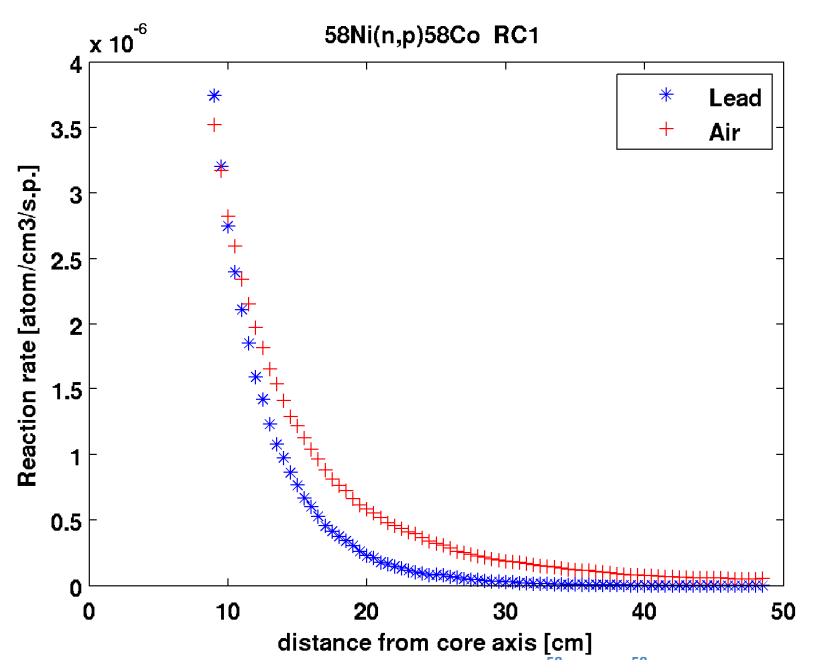

distance from core axis [cm]<br>Figura 15 Confronto delle traverse di attivazione per la reazione a soglia <sup>58</sup>Ni(n,p)<sup>58</sup>Co simulata in Piombo e Aria nel CR1

# 5. Determinazione della sorgente per il codice ERANOS

Un'altra parte importante dello studio di fattibilità è la valutazione della rappresentatività delle esperienze di diffusione in Piombo rispetto ai parametri dei reattori di riferimento. Questo tipo di indagine verrà eseguita mediante l'impiego del codice deterministico ERANOS [7] e di tecniche derivate dalla Teoria Generalizzata delle Perturbazioni [8]. In buona sostanza tale procedura permette di correlare i parametri integrali del reattore di riferimento con le misure di spettro neutronico e di ratei di reazione mediante dei coefficienti di correlazione ottenuti da simulazioni ERANOS. A causa dell'elevato grado di eterogeneità del reattore TAPIRO è stato messo a punto un modello semplificato del VCT in cui la sorgente neutronica è rappresentata come una sorgente superficiale posta all'imbocco del settore rimovibile del riflettore. Per ERANOS le caratteristiche di emissione della sorgente sono un dato di input che viene fornito attraverso una simulazione MCNPX e l'uso di una tally F1 che misura la corrente di particelle attraverso una superficie definita dall'utente. La tally permette di suddividere il risultato per gruppi energetici e gruppi angolari definiti rispetto ad una direzione preferenziale. Applicando tale tally ad una superficie piana tangente il cilindro del riflettore esterno (vedi Figure 1 e 2) e indicando come direzione il verso negativo dell'asse X del sistema di riferimento di MCNPX è stato ottenuto lo spettro neutronico e la distribuzione della corrente rispetto alla direzione indicata. Il risultato è riportato in forma riassuntiva nella Tabella 11.

Tabella 11 Suddivisione della stima MCNPX della corrente neutronica all'imbocco del VCT per gruppi energetici ed angolari (caso del VCT in Aria).

| Gruppo<br>Angolare<br>[gradi] | 180-150      |            |              | 150-120    |            | 120-90     |            | $90 - 60$  | $60 - 30$  |            | $30 - 0$   |            |
|-------------------------------|--------------|------------|--------------|------------|------------|------------|------------|------------|------------|------------|------------|------------|
| Gruppo<br>energia<br>[MeV]    | $\mathsf{n}$ | <b>E%</b>  | $\mathsf{n}$ | E%         | n          | E%         | n          | <b>E%</b>  | n          | E%         | n          | E%         |
| 1.0E7                         | $5.4E - 7$   | $6.4E-2$   | $1.3E-6$     | $4.2E - 2$ | $7.1E-7$   | $5.5E-2$   | 4.6E-7     | $6.6E-2$   | $5.3E-7$   | $5.9E-2$   | $2.2E - 7$ | $9.1E-2$   |
| $5.0E-3$                      | $1.3E-4$     | $4.3E - 3$ | $3.2E-4$     | $2.7E-3$   | $2.0E-4$   | $3.4E-3$   | $4.7E - 4$ | $2.0E-3$   | $1.3E-3$   | $1.2E-3$   | $7.8E-4$   | $1.5E-3$   |
| $1.0E + 0$                    | $1.4E-4$     | $4.4E - 3$ | $3.7E-4$     | $2.7E-3$   | $2.0E-4$   | $3.7E-3$   | $4.1E-3$   | 8.0E-4     | $1.8E - 2$ | $4.0E - 4$ | $1.8E - 2$ | $4.0E - 4$ |
| $1.0E+1$                      | $7.1E-6$     | $2.1E-2$   | $1.2E-5$     | $1.7E-2$   | $3.2E-6$   | $3.2E - 2$ | $1.5E-4$   | $4.6E - 3$ | $1.1E-3$   | $1.8E-3$   | $3.1E-3$   | $1.0E-3$   |
| $2.0E + 1$                    | $0.0E + 0$   | $0.0E + 0$ | $0.0E + 0$   | $0.0E + 0$ | $0.0E + 0$ | $0.0E + 0$ | $3.4E-8$   | $2.9E-1$   | $4.4E - 7$ | $8.2E - 2$ | $5.2E-6$   | $2.5E-2$   |
| total                         | $2.8E-4$     | $3.0E-3$   | $7.1E-4$     | $1.9E-3$   | $4.0E - 4$ | $2.5E-3$   | $4.7E-3$   | $7.0E-4$   | $2.1E-2$   | $3.0E-4$   | $2.2E-2$   | $3.0E-4$   |

I dati sono stati forniti ai colleghi che si occupano dell'attività sopra descritta ed opportunamente processati saranno usate nell'input del codice ERANOS per gli scopi sopra illustrati.

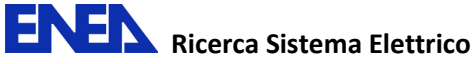

# D. Confronto con dati sperimentali

La presentazione dei dati sperimentali, che vengono confrontati con le risposte omologhe del modello Monte Carlo di TAPIRO, è preceduta dalla descrizione della strumentazione, delle condizioni operative e da commenti sulle condizioni al contorno imposte dalle prescrizioni di radioprotezione.

# 1. Descrizione misure in Canale Radiale 1

La misure di tasso di fissione sono state effettuate tramite una camera a fissione della serie FC4A realizzata dalla Centronic Ltd. La camera è costituita da un corpo cilindrico di dimensioni esterne di 0.62 cm di diametro e lunghezza complessiva di 4.525 cm. Lo strato di fissile, depositato sulle pareti interne del rivestimento cilindrico esterno, è in ossido di uranio ( $^{235}$ U<sub>3</sub>O<sub>8</sub>) con massa superficiale pari a 100 μg <sup>235</sup>U/cm <sup>2</sup>. La lunghezza di tale strato (lunghezza attiva) è di 2.5 cm. Il gas di riempimento, che verrà ionizzato dai frammenti di fissione, è Argon ad una pressione di circa 0.5 MPa. L'involucro della camera è realizzato nella lega NILO K, costituita prevalentemente da ferro, nichel e cobalto. La camera è stata circondata con un cappuccio in polietilene per aumentare il rallentamento neutronico in prossimità della camera e incrementarne così la possibilità di rivelazione. Le dimensioni del cappuccio in polietilene sono di 1.3 cm di diametro e 7 cm di lunghezza. Nella Figura 16 vengono riassunte le caratteristiche principali della camera a fissione FC4A.

| Caratteristiche meccaniche                          |                                        |  |  |  |  |  |  |  |
|-----------------------------------------------------|----------------------------------------|--|--|--|--|--|--|--|
| diametro esterno                                    | $0.62$ cm                              |  |  |  |  |  |  |  |
| lunghezza complessiva                               | 4.525 cm                               |  |  |  |  |  |  |  |
| lunghezza attiva                                    | 2.5 cm                                 |  |  |  |  |  |  |  |
| spessore rivestimento                               | $0.55$ mm                              |  |  |  |  |  |  |  |
| spessore strato di fissile                          | $1.0 \mu m$                            |  |  |  |  |  |  |  |
| pressione argon                                     | 0.5 MPa                                |  |  |  |  |  |  |  |
| massa volumica argon (300 K)                        | $8.3 \times 10^{-3}$ g/cm <sup>3</sup> |  |  |  |  |  |  |  |
| Caratteristiche dei materiali                       |                                        |  |  |  |  |  |  |  |
| materiale rivestimento                              | lega NILO K                            |  |  |  |  |  |  |  |
| gas riempimento                                     | argon                                  |  |  |  |  |  |  |  |
| materiale strato fissile                            | ossido di uranio                       |  |  |  |  |  |  |  |
| massa volumica del rivestimento                     | $8.16$ g/cm <sup>3</sup>               |  |  |  |  |  |  |  |
| massa volumica strato di fissile                    | $8.38$ g/cm <sup>3</sup>               |  |  |  |  |  |  |  |
| Caratteristiche del cappuccio in polietilene borato |                                        |  |  |  |  |  |  |  |
| diametro esterno                                    | 1.3 cm                                 |  |  |  |  |  |  |  |
| lunghezza complessiva                               | 7.0 cm                                 |  |  |  |  |  |  |  |
| massa volumica                                      | $0.93$ g/cm <sup>3</sup>               |  |  |  |  |  |  |  |
| concentrazione di B                                 | $2.05\%$ in peso                       |  |  |  |  |  |  |  |

Figura 16 Caratteristiche principali della camera a fissione impiegata nelle esperienze nel CR1.

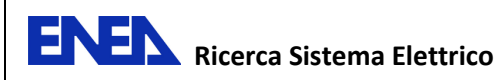

L'elettronica di rivelazione è costituita da un pre-amplificatore XERAM, un amplificatore ORTEC modello 855, un discriminatore ORTEC modello 406A ed un contatore ORTEC modello 994. L'alimentazione ad alta tensione è fornita da un modulo ORTEC modello 556. La figura 17 mostra il rack in cui sono stati inseriti i moduli utilizzati per le misurazioni.

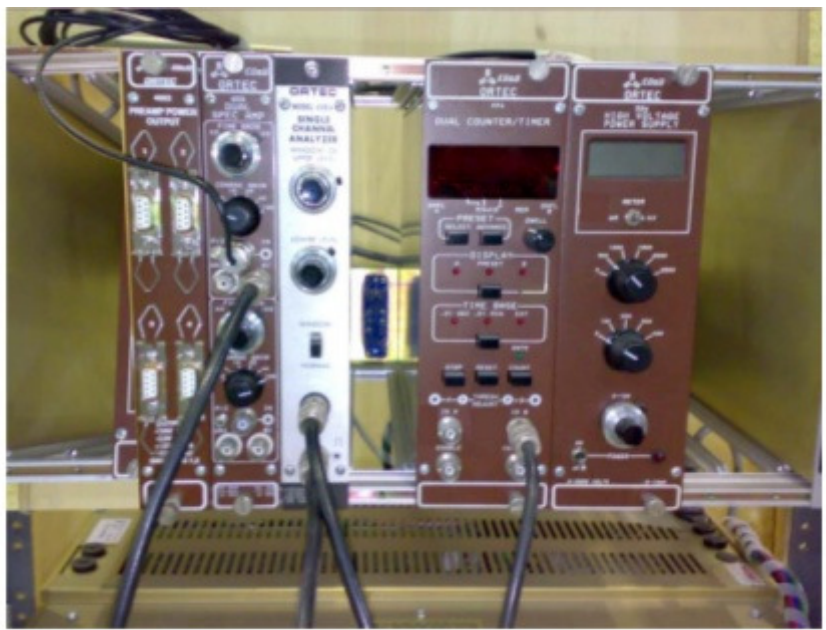

Figura 17 Rack con i moduli utilizzati per le misurazioni

Le traverse di fissione sono state eseguite a partire dal fondo del CR1 e, dopo ciascuna lettura, la camera veniva spostata di 2.5 cm e poi, giunti a 10 cm dal fondo del canale, ogni 5 cm. Le misure sono state eseguite alla potenza di 1 W a canale aperto. Tale potenza forniva dei valori accettabili del rateo di esposizione all'interno della sala reattore durante le misure. In un secondo tempo è stato effettuato un irraggiamento (potenza 2 kW, 10 minuti) per attivare un set di 4 fogli metallici nella posizione corrispondente al fondo del canale radiale (massima vicinanza all'asse del nocciolo).

# 2. Descrizione misure in Colonna Termica

La realizzazione dell'esperienza di misura in colonna termica vuota e con il settore di riflettore rimosso richiede una valutazione preventiva della massima potenza raggiungibile rimanendo entro i limiti di dose prescritti dal regolamento di esercizio (20 µSv/h). Nelle normali condizioni operative il reattore raggiunge le potenze di esercizio con un blocco di calcestruzzo che occupa completamente il VCT garantendo lo schermaggio. Dalla serie di prove effettuate sul campo si è visto, che ponendo uno schermaggio aggiuntivo davanti al portellone del VCT, è stato possibile raggiungere una potenza massima di 100 W a cui corrispondeva una dose di 19 µSv/h in sala reattore.

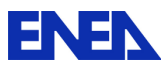

Per realizzare l'esperienza di irraggiamento in Aria, sono stati usati tre set di 4 fogli metallici (Au, Ni, In e Al) montati in asse con la mezzeria di nocciolo sulle bacchette di un telaio in lega di alluminio (vedi Figura 18 ), mentre una seconda traversa di 4 fogli di Oro è stata montata , sul medesimo telaio, 2 cm al di sopra della mezzeria di nocciolo.

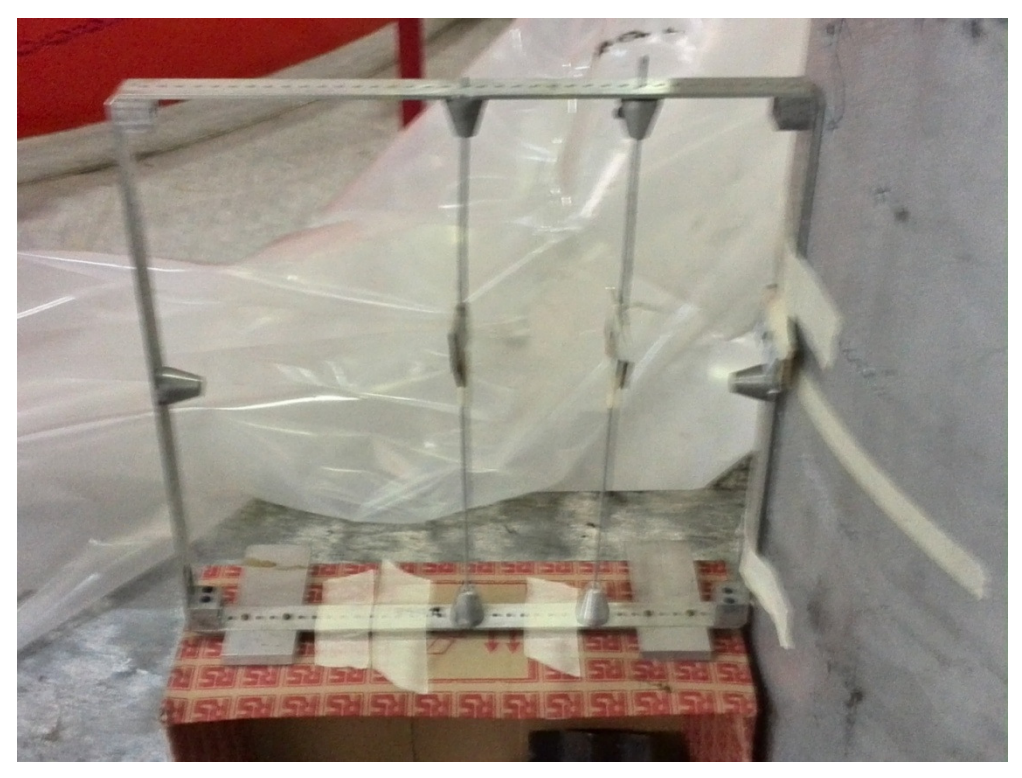

#### Figura 18 sistema di centratura

Due camere a fissione, dello stesso tipo di quella usata nel CR1, sono state fissate sul telaio porta campioni riportato in Figura 18 all'altezza della mezzeria di nocciolo. Le camere a fissione, senza cappuccio di polietilene, sono state collegate con dei i cavi sufficientemente lunghi per essere guidati fuori dalla colonna attraverso il portellone fino al sistema di conteggio ORTEC a cui è stato aggiunto un'interfaccia per l'acquisizione in remoto tramite computer. L'irraggiamento ha avuto la durata complessiva di 2 ore. A causa dell'elevato rateo di emissione nel VCT alla fine dell'irraggiamento, i campioni sono stati rimossi solo dopo 24 ore e sottoposto a spettrometria gamma per valutare il livello di attivazioni prodotto dai neutroni su specifiche righe di emissione dei prodotti di attivazione.

## 3. Spettrometria gamma

Il rivelatore usato è uno scintillatore LaBr da 1.5"x1.5" con una risoluzione energetica certificata del 2.5% all'energia di 662 keV (gamma del  $^{137}$ Cs). Lo scintillatore, con il relativo fotomoltiplicatore, è

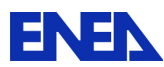

stato collegato a una base per fotomoltiplicatori della ORTEC (modello DIGIBASE a 14 pin) con ADC, memoria, preamplificatore e generatore di alta tensione integrati. Il sistema è stato collegato a un PC tramite porta USB e l'acquisizione è stata gestita con il programma Maestro 32, sempre della ORTEC.

## 4. Ratei di fissione delle camere a 235U in Aria.

La Tabella 12 riporta i dati di conteggio sperimentale delle camere a fissione nelle due posizioni di misura nel VCT durante l'irraggiamento. A fianco, nella stessa tabella, sono riportate le stime omologhe eseguite con MCNPX. Purtroppo le due camere sono andate in avaria nel corso dell'irraggiamento e non è stato quindi possibile procedere ad una calibrazione che avrebbe permesso una confronto quantitativo. Comunque il confronto in relativo, eseguito normalizzando al relativo massimo rateo sia le risposte misurate che quelle simulate, risulta essere soddisfacente.

#### Tabella 12 Confronto tra i ratei di fissione misurati e stimati da MCNPX nel VCT durante l'irraggiamento in Aria a 100 W.

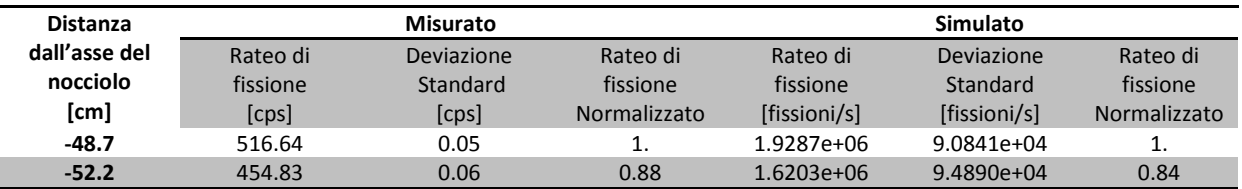

Invece, nella Tabella 13 sono riportati i valori di rateo di fissione ottenuti nella traversa eseguita nel CR1

#### Tabella 13 Risultato della misura dei rateo di fissione in Aria per 235U nel CR1 ( 1Watt di Potenza) al netto del fondo.

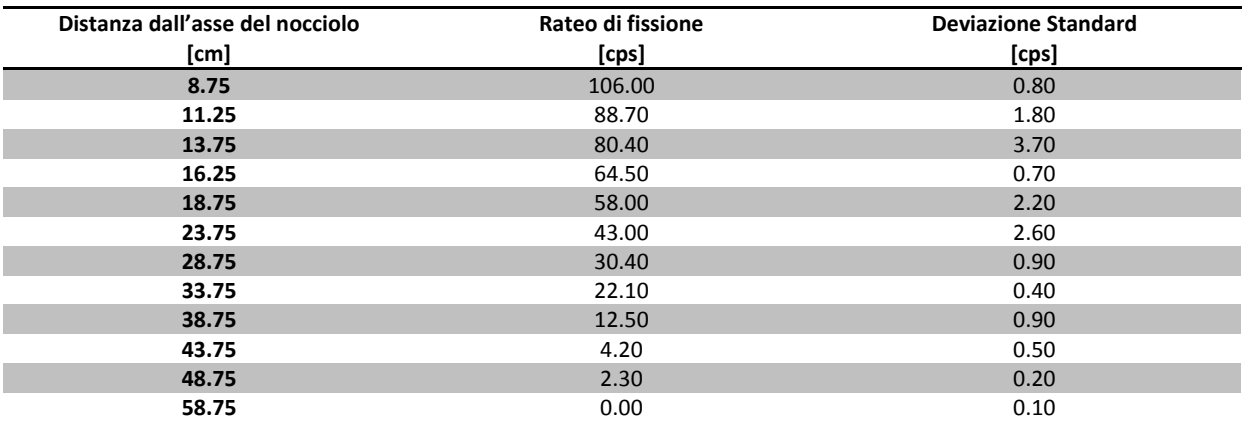

Anche in questo caso conviene eseguire il confronto con i valori in relativo perché ci permette di confrontare set di dati provenienti da campagne sperimentali diverse.

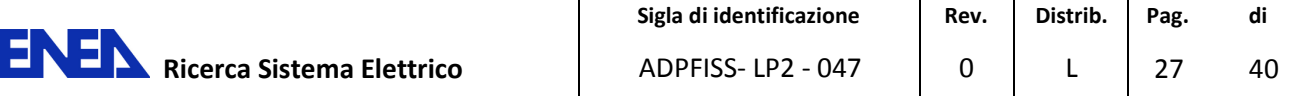

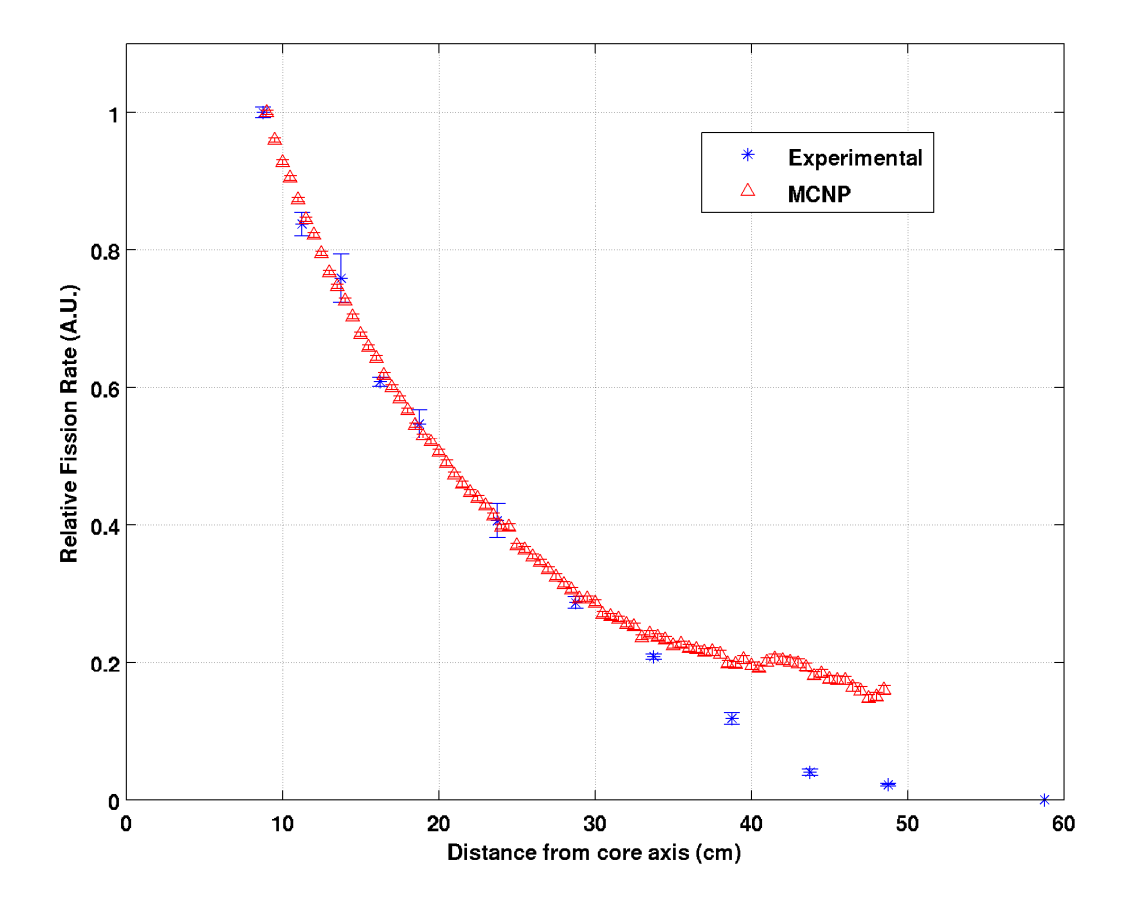

Figura 19 Confronto dei ratei di fissione in Aria nel CR1. In blu i dati sperimentali di Tabella 13 mentre in rosso le omologhe stime MCNPX riportate in Figura 13. Entrambe i set di dati sono normalizzati al rispettivo massimo.

La Figura 19 riporta il confronto tra le traverse di fissione <sup>235</sup>U misurate in Aria (Tabella 13) nel CR1 e le simulazioni MCNPX corrispondenti ( Figura 13 ). Entrambe i set di dati sono normalizzati al rispettivo massimo. Le due curve differiscono sostanzialmente dopo i 30 cm di distanza dall'asse del nocciolo. Il codice infatti prevede che i ratei di fissione siano più elevati di quanto non rilevato sperimentalmente. Occorre osservare che, nel modello, solo la parte estrema del puntale è stata sostituita con Aria mentre le misure sperimentali sono state eseguite a canale completamente aperto. Ne consegue che nella parte terminale della traversa simulata vi siano dei contributi di downscattering dovuti a tali materiali che sostengono il rateo di fissione. Tale effetto è assente, a causa del maggior streaming nella configurazione a canale aperto. A distanze minori dei 30 cm tali effetti sembrano essere assenti e le due curve sono in buon accordo. A riprova di quanto si afferma, in Figura 20 viene riportato il confronto tra le vecchie esperienze ENEA/SK-CEN [1], effettuate in rame, che invece sono in ottimo accordo con le simulazioni [2].

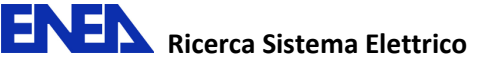

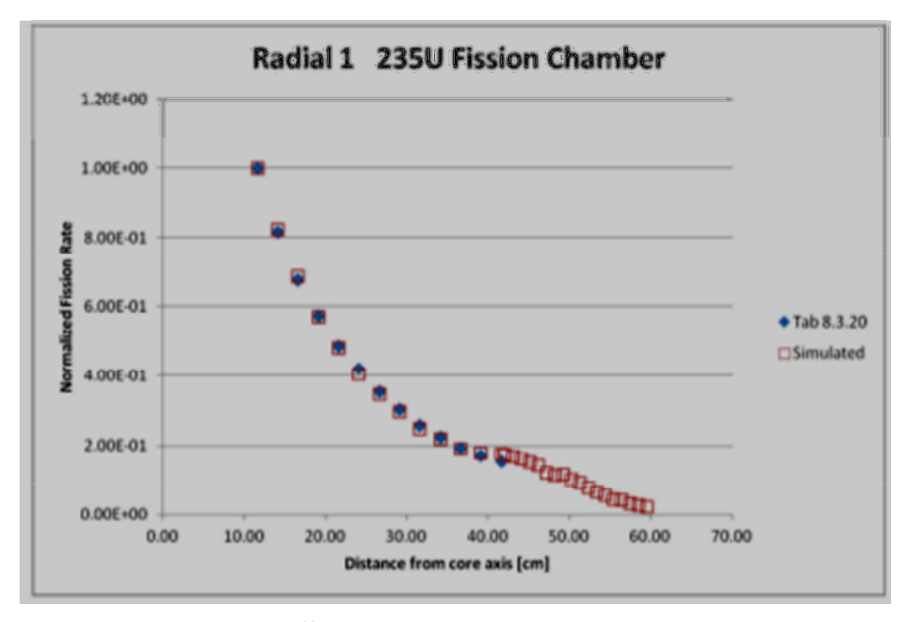

Figura 20 Confronto delle traverse di fissione <sup>235</sup>U MCNP e i dati della vecchia campagna SK-CEN/ENEA nel CR1.

Una ulteriore simulazione dell'andamento del flusso nel CR1 è stata eseguita implementando anche la geometria della camera a fissione FC4A nel modello MCNPx del TAPIRO. Il modello della camera a fissione è stato posizionato all'interno del canale nei punti di misura indicati in precedenza per l'esperienza (vedi Figura 21).

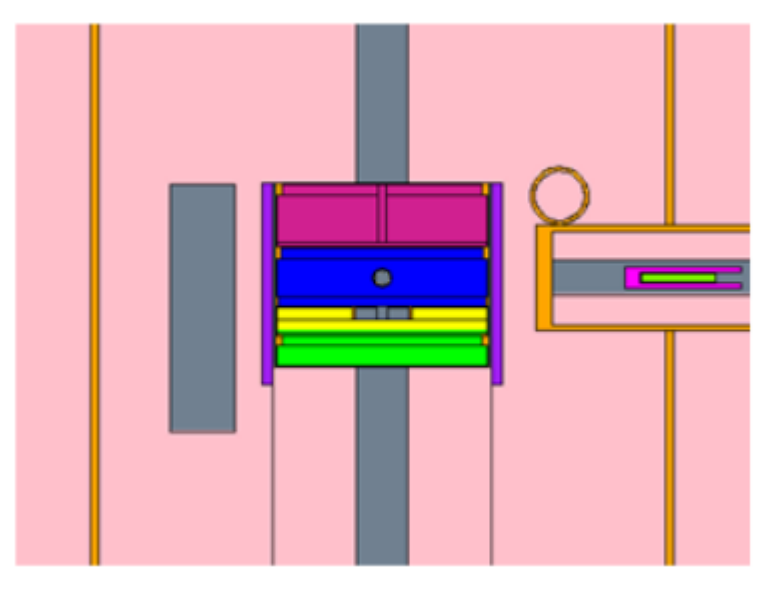

Figura 21 Sezione verticale del TAPIRO con camera FC4A nel canale radiale

Nella Figura 22 vengono riportati i confronti tra la traversa di fissione sperimentale e quella simulata tramite il modello. Le due curve sembrano essere in discreto accordo. Le discrepanze osservate potrebbero prendere origine da streaming neutronici non facilmente quantificabili e da incertezze nella densità e composizione del polietilene.

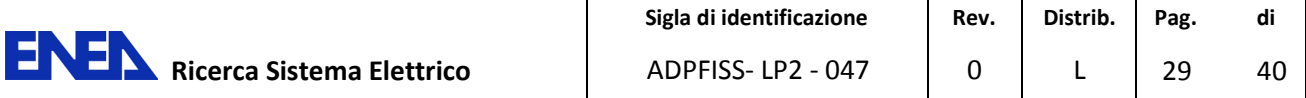

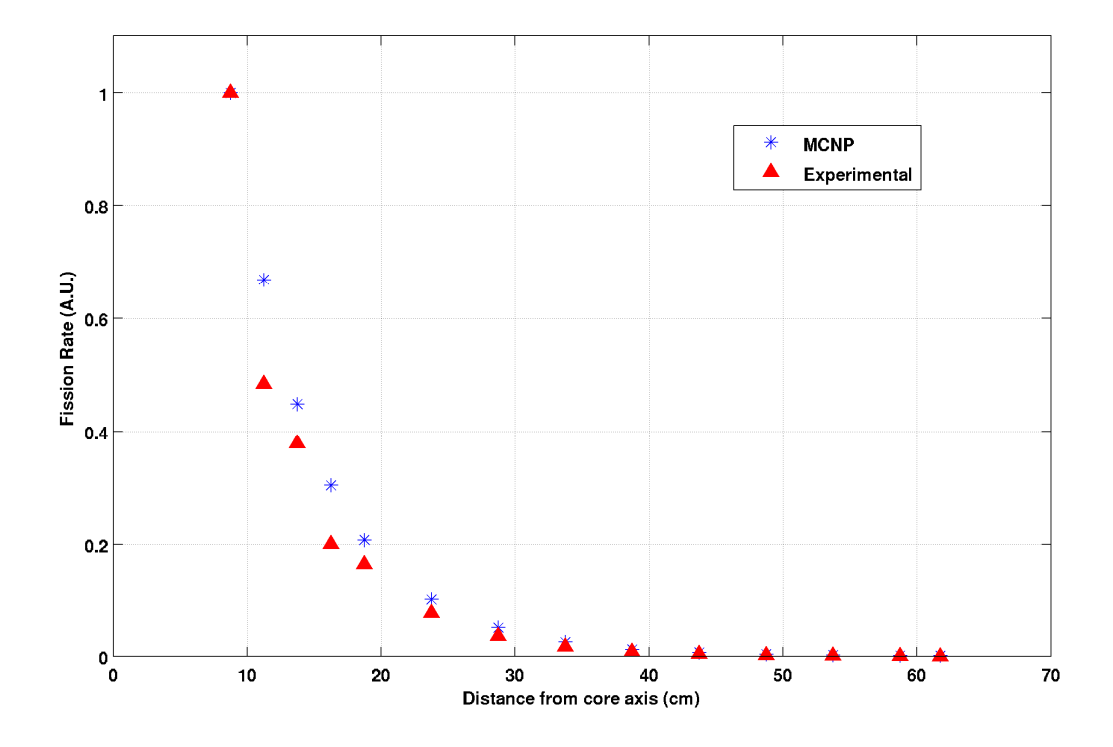

Figura 22 Confronto delle stime di risposta della camera a fissione FC4A, implementata nel modello MCNPX, e i dati sperimentali.

# 5. Ratei di attivazione di fogli metallici in Aria.

La Tabella 14 riporta il confronto tra le attività misurate e quella calcolate con il modello MCNPX di TAPIRO. Purtroppo, per questioni radioprotezionistiche, non è stato possibile prelevare i campioni attivati prima di 24 ore dalla fine dell'irraggiamento (End Of Irradiation – EOI). Nel caso dei fogli di In e Ni l'attività era scesa al disotto della soglia di rilevabilità. Comunque il risultato dell' Oro sembra essere in buon accordo con le stime MCNPX.

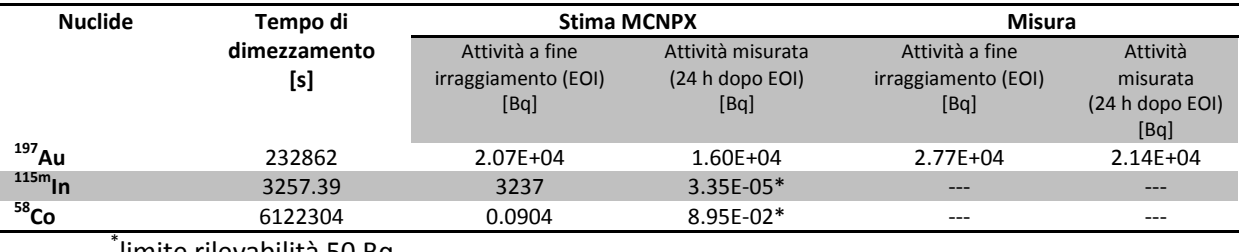

Tabella 14 Confronto tra le attività misurate dopo 24 ore dalla fine dell'irraggiamento (100 W, 2 h) e i valori stimati nel punto a -43.7 cm di distanza dall'asse del nocciolo nel VCT.

\* limite rilevabilità 50 Bq.

Le Tabelle 15 e 16 riportano il confronto tra misura e simulazione sulle traverse in Oro evidenziando un accordo ragionevole con le previsioni del codice.

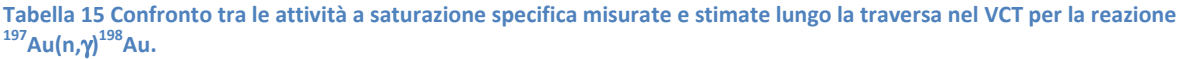

| Distanza dall'asse del<br>nocciolo |              | Attività Specifica a Saturazione Misurata | Attività Specifica a Saturazione Simulata |         |  |  |  |
|------------------------------------|--------------|-------------------------------------------|-------------------------------------------|---------|--|--|--|
| [cm]                               | [Bq/g]       | Errore%                                   | [Bq/g]                                    | Errore% |  |  |  |
| $-44.3$                            | 1.07E+07     | 0.012                                     | $1.24E + 07$                              | 0.496   |  |  |  |
| $-48.7$                            | $1.13E + 07$ | 0.019                                     | $1.08E + 07$                              | 0.465   |  |  |  |
| $-52.2$                            | $1.11E + 07$ | 0.016                                     | $6.59E + 06$                              | 0.402   |  |  |  |

Tabella 16 Confronto tra le attività a saturazione specifica misurate e stimate lungo la traversa 2 cm sopra la mezzeria di nocciolo in colonna termica per la reazione <sup>197</sup>Au(n,γ)<sup>198</sup>Au.

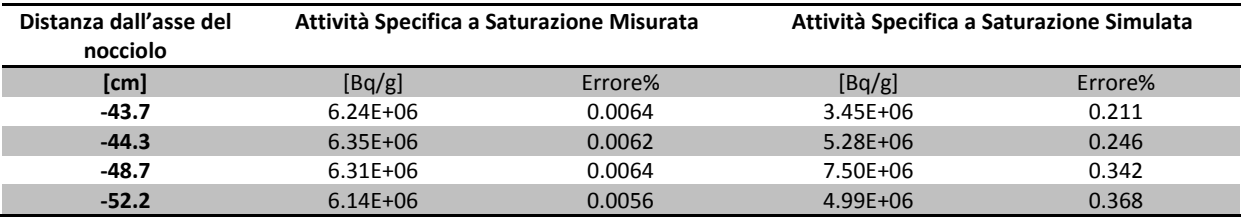

Qualora si decidesse di procedere alla realizzazione della facility sarebbe auspicabile dotarla di un adeguato sistema di trasferimento ( ad es. un sistema pneumatico) che permetta l'analisi dei campioni entro la finestra dei tempi di decadimento dei prodotti di attivazione.

Le misure effettuate nel CR1 (2 kW di potenza e 10 minuti di irraggiamento) hanno permesso una manipolazione più tempestiva dei campioni . In questo caso i risultati del confronto sono stati buoni (vedi Tabella 17) per tutti i fogli irraggiati.

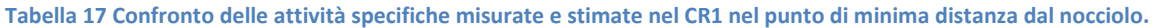

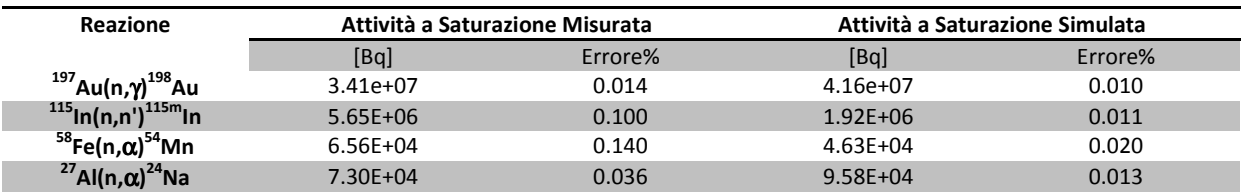

Le reazioni sopra riportate sono state utilizzate per valutare lo spettro neutronico al punto di misura mediante tecniche di unfolding [9] usando un programma di calcolo messo a punto in una precedente attività [10-11]. La Figura 23 riporta il confronto tra lo spettro ottenuto dai dati sperimentali e quello ottenuto mediante simulazione con MCNPX. Il flusso totale previsto da MCNPX per 2 kW di potenza alla distanza data è pari a 5E+11 n/cm<sup>2</sup>/s mentre quello ottenuto dalla procedura di unfolding è di 5.8E+11 n/cm<sup>2</sup>/s. Anche qui l'accordo tra modello è misure è perlomeno soddisfacente.

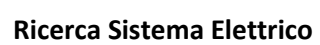

ENE

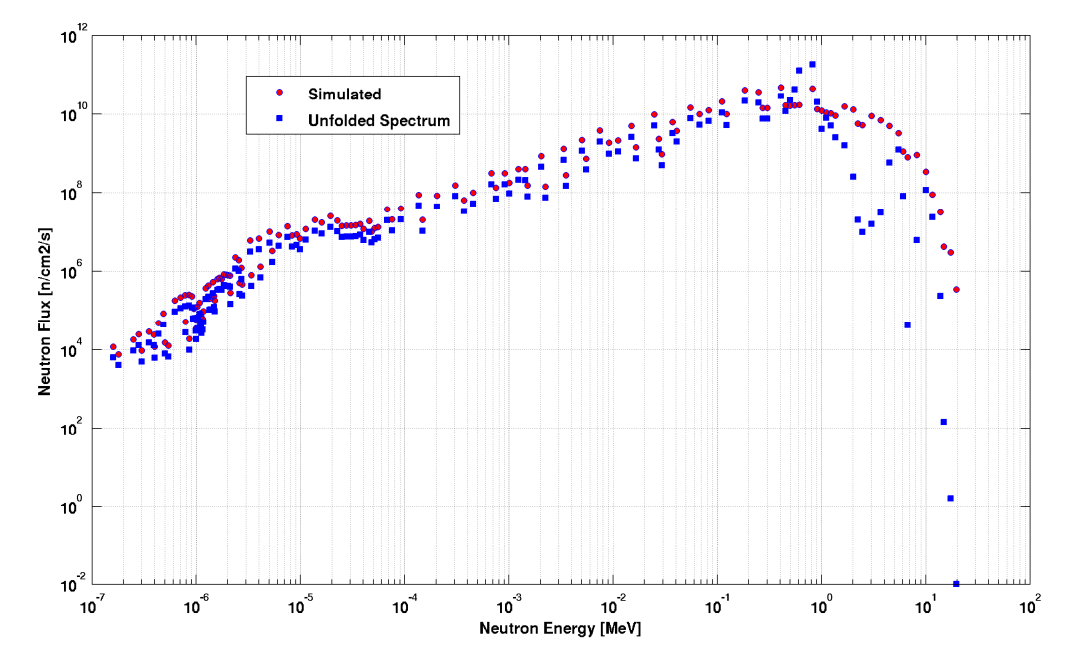

Figura 23 Confronto tra lo spettro energetico misurato in fondo al CR1 e quello stimato dal modello MCNPX nella stessa posizione.

# E. Progettazione facility in Piombo

Nonostante il confronto tra misure e simulazioni in Aria sia risultato incoraggiante, a questo stadio dell'attività non sono emerse conferme di attendibilità sulle stime eseguite nelle simulazioni con Piombo. Al fine di impostare la progettazione concettuale della facility bisogna osservare che:

- per il riempimento del volume dell'intero VCT sarebbero necessari circa 2000 Kg di Piombo ad elevato grado di purezza;
- resta da valutare quali possano essere le variazioni nelle proprietà di trasporto in funzione della composizione isotopica e della densità di bulk del Piombo.

Risulta necessario quindi:

- minimizzare la quantità di Piombo da impiegare mantenendo le condizioni di trasporto neutronico paragonabili a quelle del VCT completamente pieno. Per questo è stato effettuato uno studio parametrico sulle dimensioni del manufatto in Piombo;
- eseguire uno studio di sensitività sul flusso neutronico ( e spettro) al variare di densità e composizione isotopica del Piombo.

# 1. Studio parametrico per il dimensionamento della struttura in Piombo

Nella Tabella 18 sono riassunti i pesi e le dimensioni di varie ipotesi di facility ridotta assumendo la forma di un cilindro monolitico di Piombo. L'idea guida è di confrontare i flussi e gli spettri neutronici lungo la stessa traversa usata precedentemente nel VCT e scegliere le dimensioni minime che assicurino le proprietà spettrali più vicine possibile a quelle del completo riempimento. Per semplicità si è considerato che le dimensioni di partenza siano quelle di un cilindro (raggio 20 cm, lunghezza 160 cm), il cui asse coincida con la direzione della traversa di misura dei flussi. La Tabella 18 riporta anche il valore di K<sub>eff</sub> ottenuto al variare della quantità di materiale nel VCT. L'eccesso di reattività resta contenuto in circa 65 PCM.

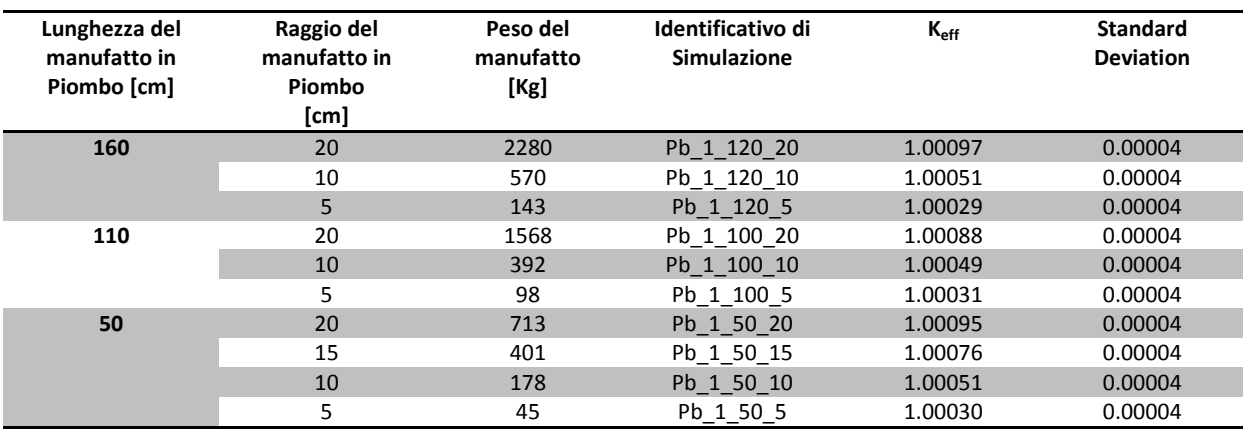

#### Tabella 18 Riassunto dello studio parametrico sulle dimensioni del blocco di Piombo (cilindro monolitico).

Le Figure 22, 23 e 24 riportano l'andamento del flusso neutronico totale per 3 diverse lunghezze (L=160 cm, 100 cm, 50 cm) della facility al variare del raggio (R=20 cm, 10 cm, 5 cm).

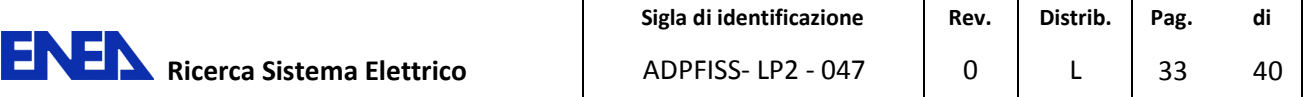

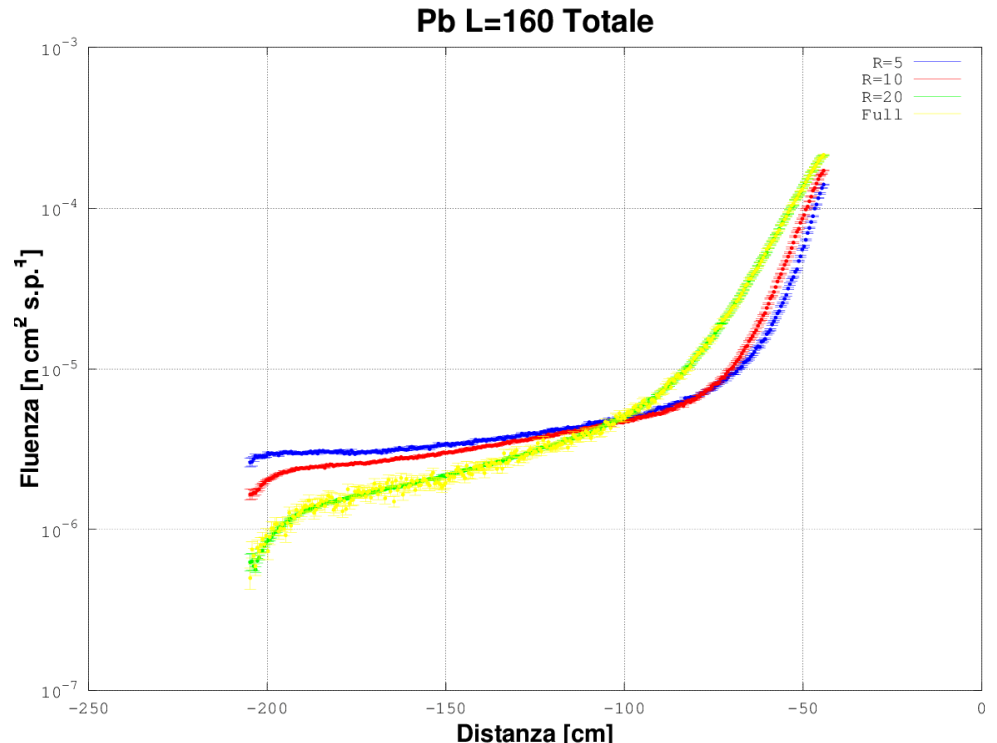

Figura 24 Confronto dell'intensità del flusso neutronico totale al variare del raggio della facility con lunghezza costante di 160 cm.

Pb L=100 Totale  $10^{-3}$  $R=5$ <br> $R=10$ <br> $R=20$ <br> $Full$ **Fluenza** [n cm<sup>2</sup> s.p.<sup>1</sup>]<br> $^{10}$  $10^{-6}$  $-160$  $-140$  $-120$  $-100$  $-80$  $-60$  $-40$ 

Figura 25 Confronto dell'intensità del flusso neutronico totale al variare del raggio della facility con lunghezza costante di 100 cm.

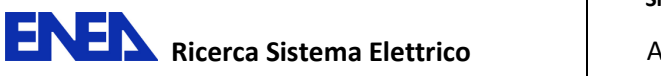

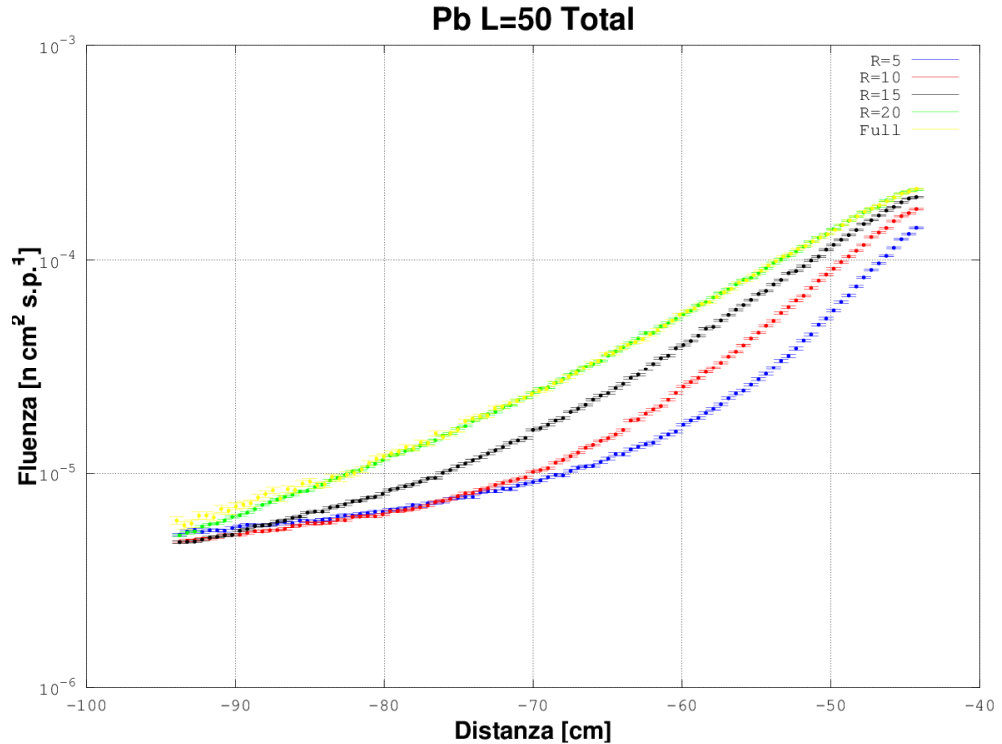

Figura 26 Confronto dell'intensità del flusso neutronico totale al variare del raggio della facility con lunghezza costante di 50 cm.

In tutti e tre i casi la traversa di flusso che più si avvicina a quella ottenuta con la facility di riferimento è quello con raggio pari a 20 cm. La Tabella 19 riporta un confronto spettrale a 5 gruppi energetici in 4 punti lungo le traverse della facility di riferimento e la facility che minimizza le dimensioni del blocco di Piombo (Raggio 20 cm e Lunghezza 50 cm). Gli spettri sono assolutamente paragonabili.

Tabella 19 Confronto tra gli spettri neutronici lungo le traverse nel VCT pieno di Piombo e il manufatto che minimizza la quantità di materiale richiesta.

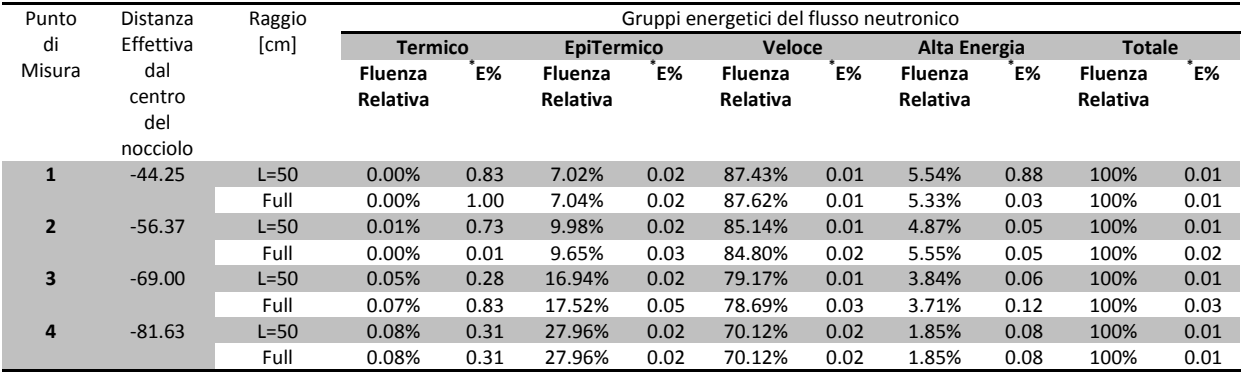

# 2. Variazioni dello Spettro neutronico in Piombo con la Composizione Isotopica e la Densità

Al fine di valutare gli effetti delle variazioni di densità e composizione isotopica del Piombo sul flusso neutronico nella facility è stato eseguito uno studio di sensitività rispetto a dette variazioni impiegando il modulo di perturbazione di MCNPX (vedi Tabella 20).

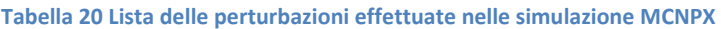

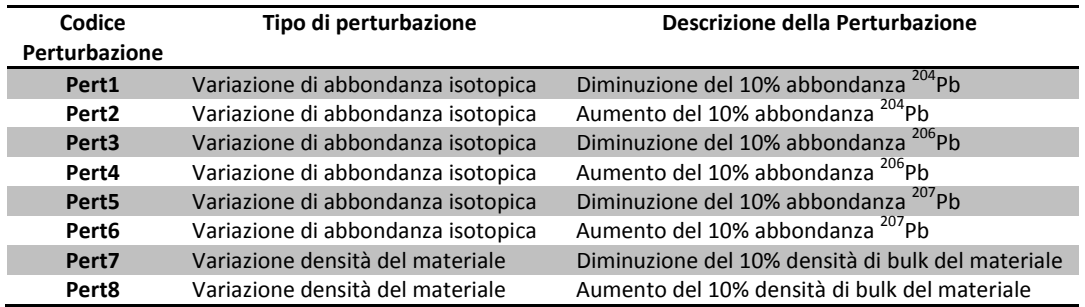

La Tabella 21 riporta il valore non perturbato e le percentuali di variazione in alcuni punti lungo la traversa di flusso nel VCT, per ciascuna delle perturbazioni prima riportate in Tabella 20.

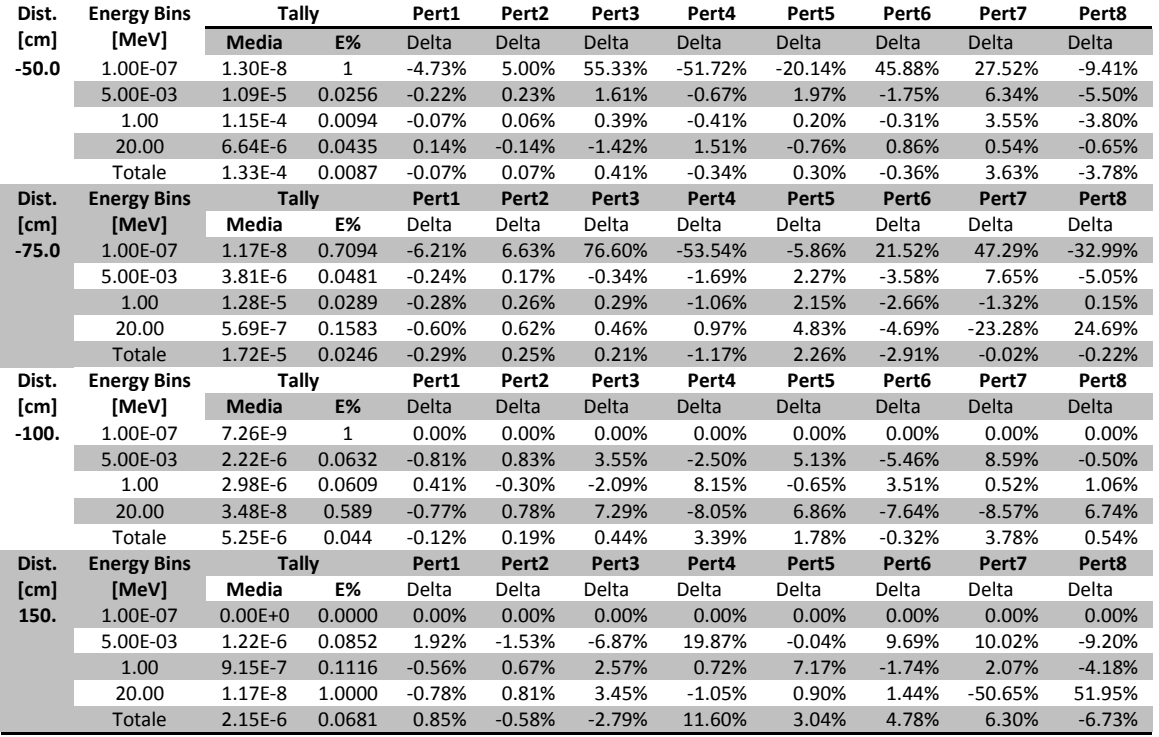

#### Tabella 21 Riassunto delle perturbazioni sulle tally flusso nel VCT con Piombo

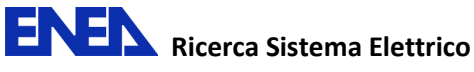

### Analogamente, la Tabella 22 riassume stime e perturbazioni in alcuni punti lungo la traversa nel CR1.

| Dist. | <b>Energy Bins</b> | <b>Tally</b> |           | Pert <sub>1</sub> | Pert <sub>2</sub> | Pert3        | Pert4    | Pert <sub>5</sub> | Pert <sub>6</sub> | Pert7        | Pert8        |
|-------|--------------------|--------------|-----------|-------------------|-------------------|--------------|----------|-------------------|-------------------|--------------|--------------|
| [cm]  | [MeV]              | <b>Media</b> | <b>E%</b> | Delta             | <b>Delta</b>      | <b>Delta</b> | Delta    | <b>Delta</b>      | <b>Delta</b>      | <b>Delta</b> | <b>Delta</b> |
| 9.0   | 1.00E-07           | $0.00E + 0$  | 0.0000    | 0.00%             | 0.00%             | 0.00%        | 0.00%    | 0.00%             | 0.00%             | 0.00%        | 0.00%        |
|       | 5.00E-03           | 4.01E-5      | 0.0126    | $-0.03%$          | 0.03%             | 0.26%        | $-0.29%$ | 0.02%             | $-0.02%$          | 0.32%        | $-0.33%$     |
|       | 1.00               | 2.04E-3      | 0.0023    | 0.00%             | 0.00%             | 0.00%        | 0.00%    | 0.03%             | $-0.04%$          | 0.74%        | $-0.75%$     |
|       | 20.00              | 5.84E-4      | 0.0047    | $-0.01%$          | 0.01%             | $-0.05%$     | 0.05%    | 0.03%             | $-0.03%$          | 0.84%        | $-0.85%$     |
|       | Totale             | $2.67E-3$    | 0.0020    | 0.00%             | 0.00%             | $-0.01%$     | 0.00%    | 0.03%             | $-0.03%$          | 0.76%        | $-0.77%$     |
| Dist. | <b>Energy Bins</b> | <b>Tally</b> |           | Pert1             | Pert <sub>2</sub> | Pert3        | Pert4    | Pert5             | Pert <sub>6</sub> | Pert7        | Pert8        |
| [cm]  | [MeV]              | Media        | <b>E%</b> | <b>Delta</b>      | Delta             | <b>Delta</b> | Delta    | Delta             | <b>Delta</b>      | Delta        | Delta        |
| 19.   | 1.00E-07           | $0.00E + 0$  | 0.0000    | 0.00%             | 0.00%             | 0.00%        | 0.00%    | 0.00%             | 0.00%             | 0.00%        | 0.00%        |
|       | 5.00E-03           | 4.62E-5      | 0.0117    | $-0.04%$          | 0.04%             | 0.15%        | $-0.20%$ | 0.27%             | $-0.31%$          | 0.85%        | $-0.80%$     |
|       | 1.00               | 8.29E-4      | 0.0035    | 0.00%             | 0.00%             | 0.07%        | $-0.06%$ | $-0.01%$          | 0.01%             | $-0.37%$     | 0.35%        |
|       | 20.00              | 6.82E-5      | 0.0137    | 0.01%             | $-0.01%$          | $-0.19%$     | 0.21%    | $-0.06%$          | 0.09%             | $-4.42%$     | 4.57%        |
|       | <b>Totale</b>      | $9.43E - 4$  | 0.0033    | 0.00%             | 0.00%             | 0.05%        | $-0.05%$ | 0.00%             | 0.00%             | $-0.60%$     | 0.60%        |
| Dist. | <b>Energy Bins</b> | Tally        |           | Pert1             | Pert <sub>2</sub> | Pert3        | Pert4    | Pert <sub>5</sub> | Pert <sub>6</sub> | Pert7        | Pert8        |
| [cm]  | [MeV]              | Media        | <b>E%</b> | 0.00%             | 0.00%             | 0.00%        | 0.00%    | 0.00%             | 0.00%             | 0.00%        | 0.00%        |
| 29.   | 1.00E-07           | $0.00E + 0$  | 0.0000    | $-0.01%$          | 0.00%             | $-0.19%$     | 0.01%    | 0.17%             | $-0.35%$          | 0.09%        | $-0.03%$     |
|       | 5.00E-03           | 3.37E-5      | 0.0137    | 0.00%             | 0.00%             | 0.05%        | $-0.03%$ | 0.03%             | $-0.02%$          | $-1.01%$     | 1.06%        |
|       | 1.00               | $3.11E-4$    | 0.0057    | $-0.07%$          | 0.07%             | $-0.04%$     | 0.19%    | 0.88%             | $-0.78%$          | $-7.50%$     | 8.12%        |
|       | 20.00              | 1.06E-5      | 0.0346    | 0.00%             | 0.00%             | 0.03%        | $-0.02%$ | 0.07%             | $-0.07%$          | $-1.10%$     | 1.17%        |
|       | Totale             | 3.55E-4      | 0.0052    | 0.00%             | 0.00%             | 0.00%        | 0.00%    | 0.00%             | 0.00%             | 0.00%        | 0.00%        |
| Dist. | <b>Energy Bins</b> | <b>Tally</b> |           | Pert1             | Pert <sub>2</sub> | Pert3        | Pert4    | Pert5             | Pert6             | Pert7        | Pert8        |
| [cm]  | [MeV]              | Media        | <b>E%</b> | <b>Delta</b>      | Delta             | Delta        | Delta    | Delta             | Delta             | Delta        | Delta        |
| 39.   | 1.00E-07           | $3.63E-8$    | 0.3925    | 0.00%             | 0.11%             | 3.91%        | $-4.73%$ | $-7.71%$          | 6.80%             | 3.11%        | 3.15%        |
|       | 5.00E-03           | 2.46E-5      | 0.0173    | $-0.02%$          | 0.02%             | 0.07%        | 0.05%    | 0.06%             | $-0.02%$          | $-0.47%$     | 0.58%        |
|       | 1.00               | 8.43E-5      | 0.0108    | $-0.01%$          | 0.01%             | 0.06%        | $-0.05%$ | 0.02%             | 0.00%             | $-1.73%$     | 1.90%        |
|       | 20.00              | 1.70E-6      | 0.0878    | $-0.08%$          | 0.08%             | 1.45%        | $-1.28%$ | 0.06%             | 0.09%             | $-10.47%$    | 11.80%       |
|       | <b>Totale</b>      | $1.11E-4$    | 0.0092    | $-0.01%$          | 0.01%             | 0.09%        | $-0.05%$ | 0.02%             | 0.00%             | $-1.58%$     | 1.76%        |

Tabella 22 Riassunto delle perturbazioni sulle tally flusso nel CR1 con Piombo

Dall'analisi dei risultati di simulazione si vede come le perturbazioni nel VCT siano contenute entro un massimo del 2%-3% ad eccezione di alcune perturbazioni isotopiche e di densità che raggiungono in corrispondenza delle massime distanze di traversa dei valori compresi tra il 5%-12%. Nel caso del CR1 le perturbazioni indotte dalle variazioni isotopiche possono ritenersi trascurabili e le massime perturbazioni sono dovute alle variazioni di densità comunque contenute entro il 2%. Allo stato attuale possiamo ritenere che le perturbazioni divengono importanti solo quando il trasporto si esplica su lunghe distanze nel Piombo. Da un esame approfondito delle perturbazioni sui singoli gruppi energetici si evidenziano fenomeni locali non facilmente spiegabili e che allo stato attuale potrebbero dipendere, sia da incertezze sui dati nucleari di base, che da problemi computazionali. Ovviamente verifiche in tal senso vanno oltre gli scopi di questo report.

### 3. Soluzioni costruttive: Progettazione concettuale

Per quanto riguarda la realizzazione di un settore di prova in Canale Radiale 1 si è pensato di realizzare una struttura cilindrica in piombo (r=2.8 cm h=50 cm, vedi Figura 27) rivestita di lega di Alluminio con spessore pari a 0.1 cm. Assialmente viene realizzato un canale cavo a sezione quadrata

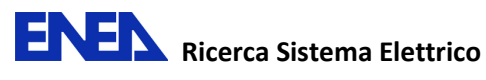

di lato 1 cm (incamiciato internamente in lega di Alluminio di spessore pari a 0.02 cm). In questo canale verrà inserita un provino in Piombo contenente degli alloggiamenti per fogli di materiale da attivare. In questo modo è possibile preparare diversi punti di misura in sala reattore manipolando solo il provino di piombo che ha un peso limitato. Al fine di minimizzare gli streaming la lavorazione dovrà essere il più possibile accurata. L'attivazione della struttura così concepita risulta essere minima e permette di estrarre rapidamente i campioni da misurare.

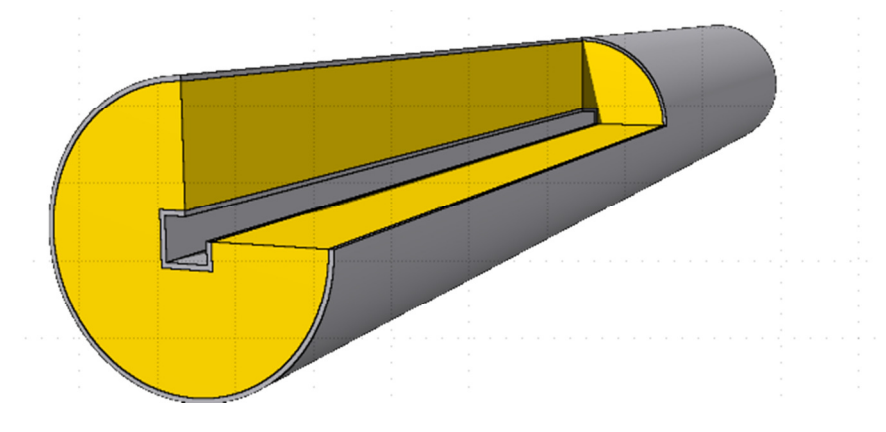

Figura 27 Rappresentazione schematica della facility di irraggiamento nel CR1

Invece, nel caso del VCT si è pensato ad una soluzione che consentisse una agevole manipolazione dei provini contenenti i fogli da attivare da inserire in una struttura fissa in Piombo più estesa. Assumendo di limitare le dimensioni utili ad un blocco a sezione quadrata di 35 cm di lato e lunghezza 50 cm, si possono realizzare 5 moduli di analoga sezione e di 10 cm di lunghezza (vedi Figura 28). Ciascuno di questi moduli è rivestito di lega di Alluminio (spessore 0.1 cm) ed è dotato di un canale centrale e di almeno un canale radiale che penetra lungo un solo lato del modulo. In questi canali radiali sarà possibile alloggiare dei provini di Piombo contenenti fogli metallici da attivare per studi su traverse fuori asse. Ovviamente nel canale centrale si potranno eseguire analoghi irraggiamenti per studi di traverse in asse.

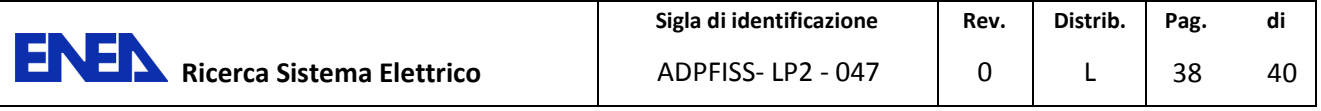

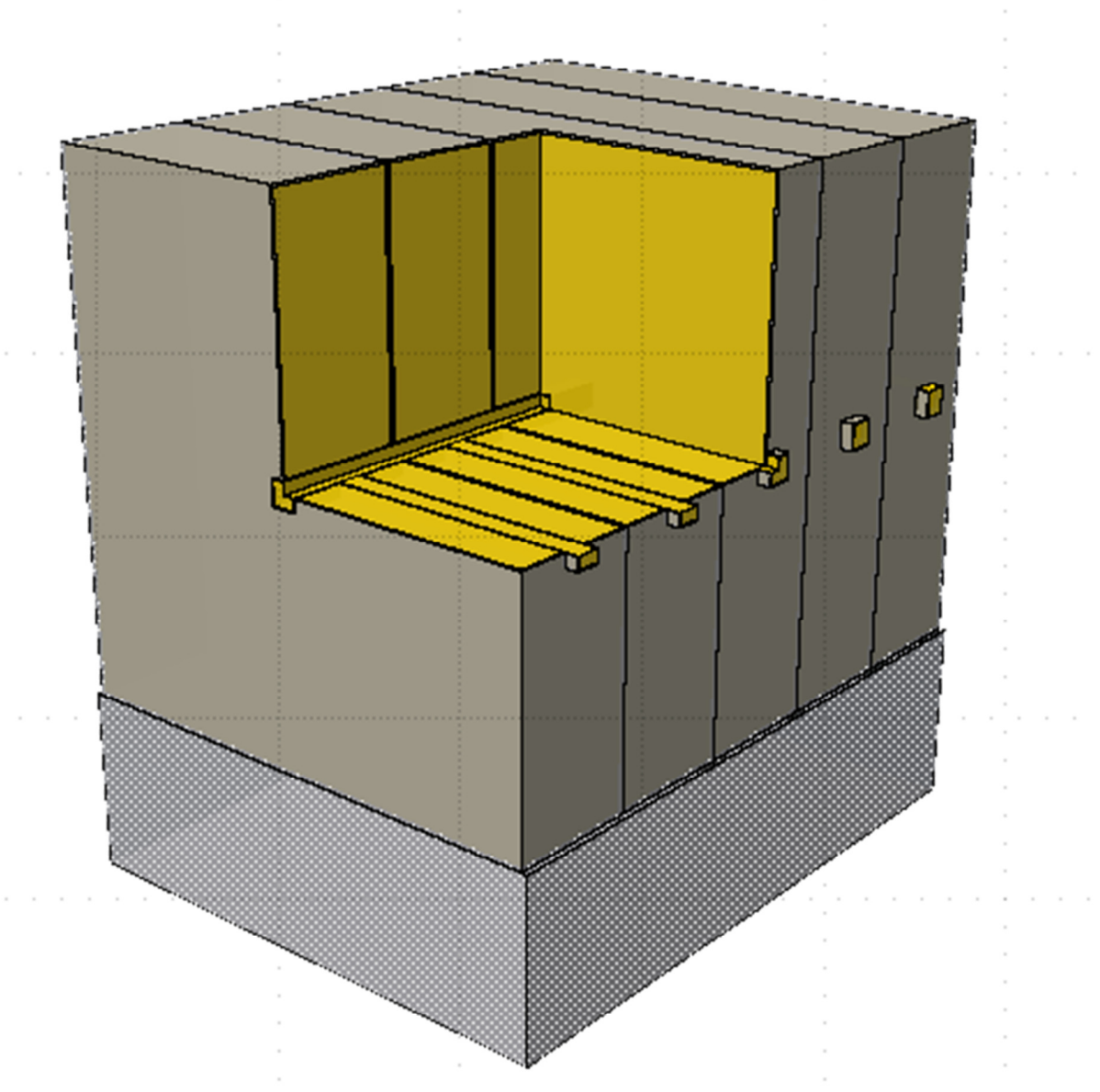

Figura 28 Rappresentazione schematica della facility di irraggiamento nel VCT

Si rimanda ad una futura fase di progettazione dettagliata la realizzazione della struttura di supporto che potrebbe essere realizzata in modo da poter ospitare esperienze con materiali anche diversi dal Piombo.

# F. Conclusioni

• Il modello di TAPIRO conferma anche in questa attività un buon accordo con i dati sperimentali. Sarebbe auspicabile una campagna sperimentale, anche solo limitata al CR1 per confermare le stime emerse dalle simulazioni in Piombo.

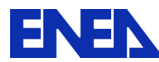

- Le perturbazioni di flusso e spettro neutronico indotte dalle variazioni di composizione isotopica e dalla densità del Piombo divengono (3%-15%) importanti solo quando il trasporto si esplica su lunghe distanze e grossi volumi.
- Una analisi parametrica sulle dimensioni del blocco di Piombo da introdurre nel VCT ha permesso di stabilire quale dovrebbe essere la quantità minima di materiale da impiegare per avere una modalità di trasporto neutronico simile a quella che si avrebbe riempiendo il VCT completamente con Piombo.
- Si è fornita uno schema di progettazione concettuale per la facility, definendo i parametri di progettazione che, se confermati da esperienze in Piombo, possono costituire la base per una futura progettazione dettagliata.

# G. Bibliografia

- [1] A. Fabry Editor "Neutronic characterization of the TAPIRO fast-neutrons source reactor –Final Report-" Volumes 1-4.
- [2] N. Burgio, A. Santagata, M. Frullini, F. La Stella, F. Garofalo and C. Rusconi,"Reinterpretation of the Late SCK-CEN/ENEA Experimental Neutronic Campaign on TAPIRO Fast Reactor with MCNPX Monte Carlo Transport Code," Ricerca Sistema Elettrico NNFISS-LP3-047, 18-09-2012.
- [3] N. Burgio , L. Cretara , M. Frullini , A. Gandini , V. Peluso , A. Santagata ," Monte Carlo simulation analysis of integral data measured in the SCK-CEN/ENEA experimental campaign on the TAPIRO fast reactor. Experimental and calculated data comparison" Nuclear Engineering and Design 273 (2014) 350–358
- [4] GIF, 2013. The Generation IV International Forum, http://www.gen-4.org.
- [5] X-5 Monte Carlo Team "MCNP: A General Monte Carlo Transport Code" LA-CP-03-245 April 24,2003 (Revised 10/3/05).
- [6] A. Nouri, P. Nagel, N. Soppera, A. Ahite, B. Taton, J. Patrouix, F. Lecompagnon, C. Cunin, O. Rioland, L. D'Eurveilher "JANIS: A New Software for Nuclear Data Services" , ND2001 Nuclear data conference.
- [7] G. Rimpault, et al., "The ERANOS Code and Data System for Fast Reactor Neutronic Analyses," Proc. Physor 2002 Conference, Seoul (Korea), October 2002.
- [8] A. Gandini, "Generalized Perturbation Theory (GPT) Methods. A Heuristic Approach", Advances Nucl.Sci.Techn., Vol 19, Plenum Press, 1987
- [9] M. Matzke, Unfolding Procedures, Radiation Protection Dosimetry Vol. 107, Nos 1-3, pp. 155-175 (2003).
- [10] A. Santagata, "NLLSUP: Non Linear Least-Squares Unfolding Program- Version 2 Manual", July 2007
- [11] N. Burgio e alt. "Experimental Results of an Accelerator-Driven Neutron Activator for Medical Radioisotope Production" , Nuclear Science, IEEE Transactions on (Volume:58 , Issue: 2 )